<span id="page-0-0"></span> $\overline{\phantom{0}}$ 

# **File List**

Here is a list of all documented files with brief descriptions:

**CCamera.h [\[code\]](#page-79-0) CColor.h [\[code\]](#page-81-0) CIntersectInfo.h [\[code\]](#page-84-0) CLight.h [\[code\]](#page-86-0) CMaterial.h [\[code\]](#page-89-0) CNode.h [\[code\]](#page-93-0) CObject.h [\[code\]](#page-95-0) CPlane.h [\[code\]](#page-97-0) CPointLight.h [\[code\]](#page-99-0) CRay.h [\[code\]](#page-101-0) CScene.h [\[code\]](#page-103-0) CSphere.h [\[code\]](#page-106-0) CTargetCamera.h [\[code\]](#page-108-0) CVector3D.h [\[code\]](#page-110-0) RayTracerChap2.h [\[code\]](#page-113-0) RaytracerTypes.h [\[code\]](#page-115-0) UtilityLib.h [\[code\]](#page-117-0)**

*Generated on Fri Apr 19 16:19:33 2002 by 1.2.15*

<span id="page-2-0"></span> $\overline{\phantom{0}}$ 

# **Compound List**

Here are the classes, structs, unions and interfaces with brief descriptions:

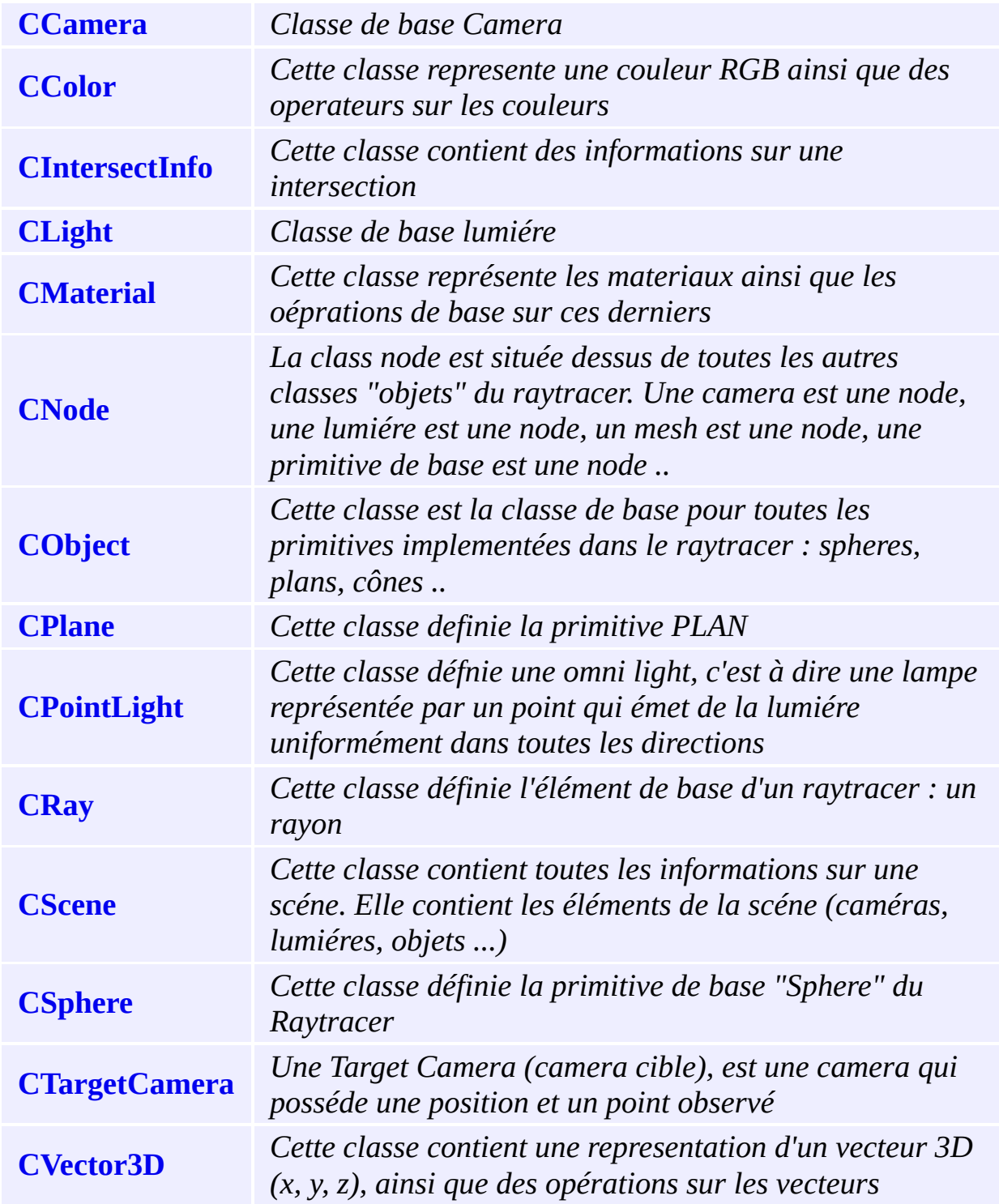

*Generated on Fri Apr 19 16:19:34 2002 by 1.2.15*

<span id="page-5-0"></span> $\overline{\phantom{0}}$ 

## **CCamera Class Reference**

Classe de base Camera. [More...](#page-8-0)

#include <**[CCamera.h](#page-79-0)**>

Inheritance diagram for CCamera:

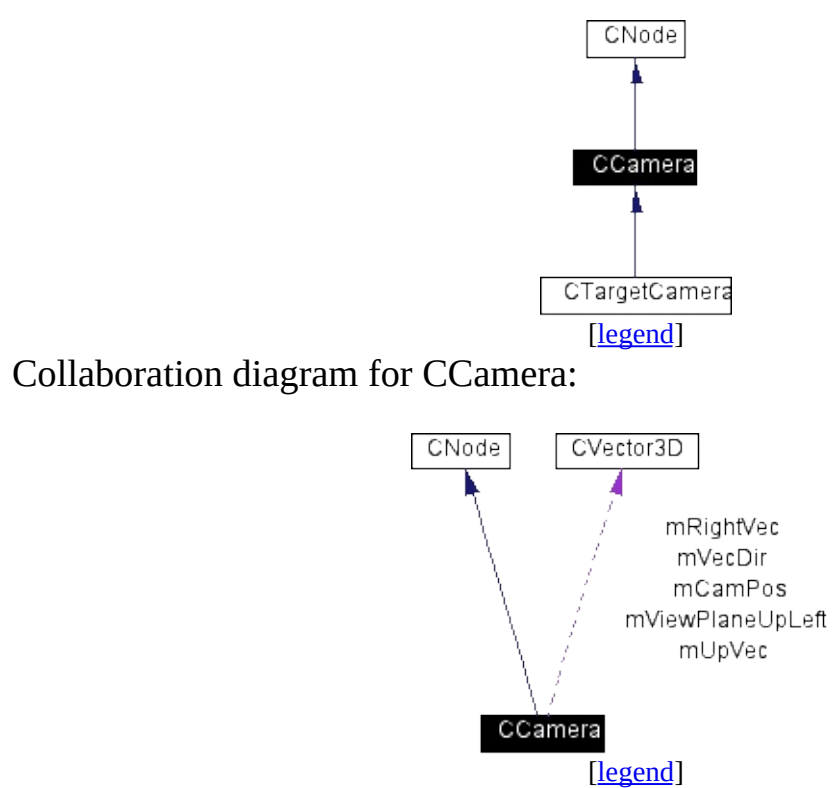

List of all [members.](#page-122-0)

### **Public Methods**

**CCamera** () **CCamera** (**[CVector3D](#page-67-0)** &vCamPos, **[CVector3D](#page-67-0)** &vUpVector, int type) virtual **~CCamera** () **[CVector3D](#page-67-0) CalcDirVec** (float x, float y, int xRes, int yRes) \_\_forceinline const **[CVector3D](#page-67-0)** & **GetPosition** () bool **[IntersectsNode](#page-10-0)** (const **[CRay](#page-50-0)** &ray, **[CIntersectInfo](#page-17-0)** \*intersectInfo=NULL)

### **Protected Attributes**

<span id="page-8-0"></span>float **mViewplaneDist** float **mViewplaneWidth** float **mViewplaneHeight [CVector3D](#page-67-0) mCamPos [CVector3D](#page-67-0) mVecDir [CVector3D](#page-67-0) mUpVec [CVector3D](#page-67-0) mRightVec [CVector3D](#page-67-0) mViewPlaneUpLeft**

## **Detailed Description**

Classe de base Camera.

#### **Author:**

Benoît Lemaire (aka DaRkWoLf)

#### **Date:**

 $\blacksquare$ 

05/04/2002

### **Member Function Documentation**

<span id="page-10-0"></span>**bool CCamera::IntersectsNode ( const [CRay](#page-50-0) &** *ray***, [CIntersectInfo](#page-17-0) \*** *intersectInfo* **= NULL ) [inline, virtual]**

Une camera est une Node, elle posséde donc également une classe d'intersection. Cependant on se contenter de retourner faux. Mais grâce à cette approche, il est également possible d'afficher une camera, par exemple en dessinant une sphere bleue pour les cameras ;)

Implements **[CNode](#page-32-0)**.

The documentation for this class was generated from the following files:

- **[CCamera.h](#page-79-0)**
- CCamera.cpp

*Generated on Fri Apr 19 16:19:34 2002 by 1.2.15*

<span id="page-11-0"></span> $\overline{\phantom{0}}$ 

# **CColor Class Reference**

Cette classe represente une couleur RGB ainsi que des operateurs sur les couleurs. [More...](#page-15-0)

#include <**[CColor.h](#page-81-0)**>

List of all [members.](#page-125-0)

## **Public Methods**

**CColor** () **CColor** (float r, float g, float b) virtual **~CColor** () \_\_forceinline void **NormalizeColor** ()

## **Public Attributes**

float **mR** float **mG** float **mB**

## **Friends**

<span id="page-15-0"></span>\_\_forceinline friend CColor **operator \*** (const CColor &c1, const CColor &c2) \_\_forceinline friend CColor **operator \*** (const CColor &c1, const float multiple) \_\_forceinline friend CColor **operator+** (const CColor &c1, const CColor &c2) \_\_forceinline friend void **operator+=** (CColor &c1, const CColor &c2) \_\_forceinline friend CColor **operator/** (const CColor &c1, float multiple) \_\_forceinline friend void **operator/=** (CColor &c1, float multiple)

## **Detailed Description**

Cette classe represente une couleur RGB ainsi que des operateurs sur les couleurs.

#### **Author:**

Benoît Lemaire (aka DaRkWoLf)

#### **Date:**

05/04/2002

The documentation for this class was generated from the following file:

**[CColor.h](#page-81-0)**

*Generated on Fri Apr 19 16:19:34 2002 by 1.2.15*

<span id="page-17-0"></span> $\overline{\phantom{0}}$ 

# **CIntersectInfo Class Reference**

Cette classe contient des informations sur une intersection. [More...](#page-20-0)

#include <**[CIntersectInfo.h](#page-84-0)**>

Collaboration diagram for CIntersectInfo:

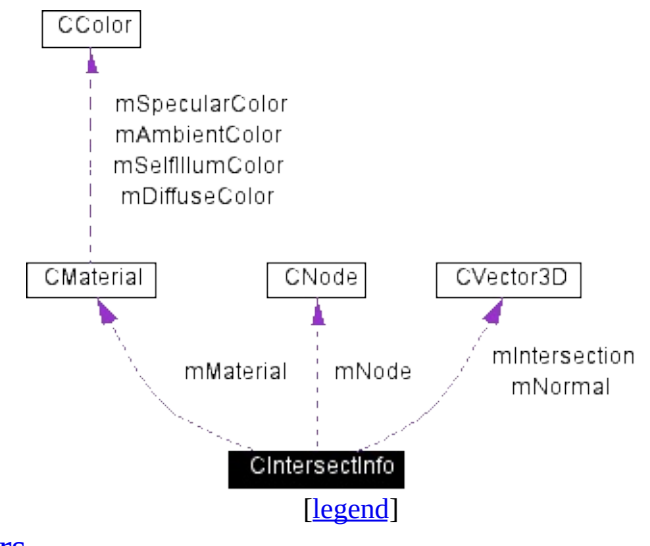

List of all [members.](#page-127-0)

## **Public Methods**

**CIntersectInfo** () virtual **~CIntersectInfo** ()

## **Public Attributes**

<span id="page-20-0"></span>**[CVector3D](#page-67-0) mIntersection [CVector3D](#page-67-0) mNormal [CNode](#page-32-0)** \* **mNode [CMaterial](#page-27-0)** \* **mMaterial**

### **Detailed Description**

Cette classe contient des informations sur une intersection.

#### **Author:**

Benoît Lemaire (aka DaRkWoLf)

#### **Date:**

05/04/2002

The documentation for this class was generated from the following file:

**[CIntersectInfo.h](#page-84-0)**

*Generated on Fri Apr 19 16:19:35 2002 by 1.2.15*

<span id="page-22-0"></span> $\overline{\phantom{0}}$ 

# **CLight Class Reference**

Classe de base lumiére. [More...](#page-25-0)

#include <**[CLight.h](#page-86-0)**>

Inheritance diagram for CLight:

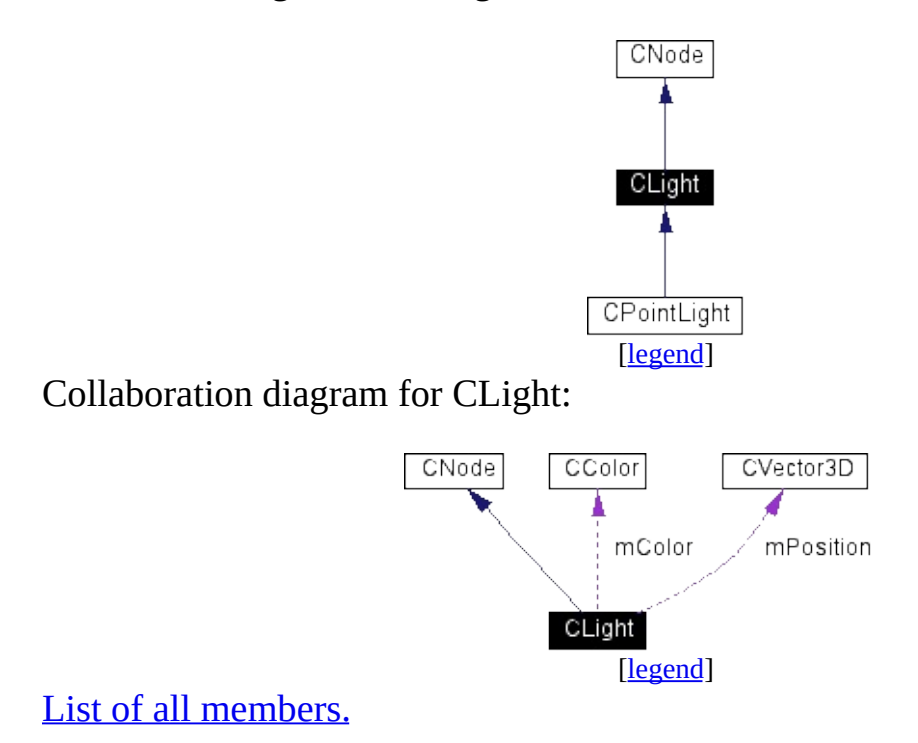

### **Public Methods**

**CLight** () **CLight** (**[CVector3D](#page-67-0)** position, float diffuseColor, float specularColor, **[CColor](#page-11-0)** color, int type) virtual **~CLight** () \_\_forceinline const **[CVector3D](#page-67-0)** & **GetPosition** () const \_\_forceinline const **[CColor](#page-11-0)** & **GetColor** () const \_\_forceinline int **GetType** () const bool **IntersectsNode** (const **[CRay](#page-50-0)** &ray, **[CIntersectInfo](#page-17-0)** \*intersectInfo=NULL) virtual **[CColor](#page-11-0) GetLightAt** (**[CVector3D](#page-67-0)** &normal, **[CVector3D](#page-67-0)** &intersectionPoint, **[CMaterial](#page-27-0)** \*material)=0

## **Protected Attributes**

<span id="page-25-0"></span>float **mDiffuseColor** float **mSpecularColor [CVector3D](#page-67-0) mPosition [CColor](#page-11-0) mColor** int **mLightType**

## **Detailed Description**

Classe de base lumiére.

#### **Author:**

Benoît Lemaire (aka DaRkWoLf)

#### **Date:**

19/04/2002

The documentation for this class was generated from the following file:

**[CLight.h](#page-86-0)**

*Generated on Fri Apr 19 16:19:35 2002 by 1.2.15*

<span id="page-27-0"></span> $\overline{\phantom{0}}$ 

# **CMaterial Class Reference**

Cette classe représente les materiaux ainsi que les oéprations de base sur ces derniers. [More...](#page-30-0)

#include <**[CMaterial.h](#page-89-0)**>

Collaboration diagram for CMaterial:

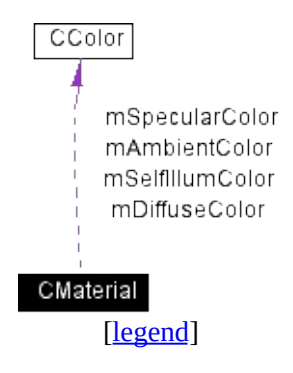

List of all [members.](#page-132-0)

### **Public Methods**

**CMaterial** () **CMaterial** (char \*name, **[CColor](#page-11-0)** specular, **[CColor](#page-11-0)** diffuse, **[CColor](#page-11-0)** ambient, **[CColor](#page-11-0)** selfillum, float transmittivity, float reflectivity, float shininess=20.0f, float shinestrength=1.0f, bool permanent=true) virtual **~CMaterial** () \_\_forceinline const char \* **GetName** () const \_\_forceinline const **[CColor](#page-11-0)** & **GetDiffuse** () const \_\_forceinline const **[CColor](#page-11-0)** & **GetSpecular** () const \_\_forceinline const **[CColor](#page-11-0)** & **GetAmbient** () const \_\_forceinline const **[CColor](#page-11-0)** & **GetSelfIllum** () const \_\_forceinline const float **GetShininess** () const \_\_forceinline const float **GetShinestStrength** () const \_\_forceinline const float **GetTransmittivity** () const \_\_forceinline const float **GetReflectivity** () const \_\_forceinline bool **GetPermanency** () const \_\_forceinline void **SetName** (char \*name) \_\_forceinline void **SetSpecular** (const **[CColor](#page-11-0)** &specular) \_\_forceinline void **SetDiffuse** (const **[CColor](#page-11-0)** &diffuse) \_\_forceinline void **SetAmbient** (const **[CColor](#page-11-0)** &ambient) \_\_forceinline void **SetSelfIllum** (const **[CColor](#page-11-0)** &selfIllum) \_\_forceinline void **SetShininess** (const float shininess) \_\_forceinline void **SetShinesStrenght** (const float sStrength) \_\_forceinline void **SetTransparency** (const float transmittivity) \_\_forceinline void **SetReflectivity** (const float reflectivity) \_\_forceinline void **SetPermanency** (const bool permanent) \_\_forceinline CMaterial **InterpolateMaterials** (const CMaterial &mat1, const CMaterial &mat2) const

## **Friends**

<span id="page-30-0"></span>\_\_forceinline friend CMaterial **operator \*** (const CMaterial &mat, const float multiple) \_\_forceinline friend CMaterial **operator+** (const CMaterial &mat1, const CMaterial &mat2) \_\_forceinline friend void **operator+=** (CMaterial &mat1, const CMaterial &mat2)

## **Detailed Description**

Cette classe représente les materiaux ainsi que les oéprations de base sur ces derniers.

#### **Author:**

Benoît Lemaire (aka DaRkWoLf)

#### **Date:**

19/04/2002

The documentation for this class was generated from the following file:

**[CMaterial.h](#page-89-0)**

*Generated on Fri Apr 19 16:19:35 2002 by 1.2.15*

<span id="page-32-0"></span> $\overline{\phantom{0}}$ 

## **CNode Class Reference**

La class node est située dessus de toutes les autres classes "objets" du raytracer. Une camera est une node, une lumiére est une node, un mesh est une node, une primitive de base est une node ... [More...](#page-35-0)

#include <**[CNode.h](#page-93-0)**>

Inheritance diagram for CNode:

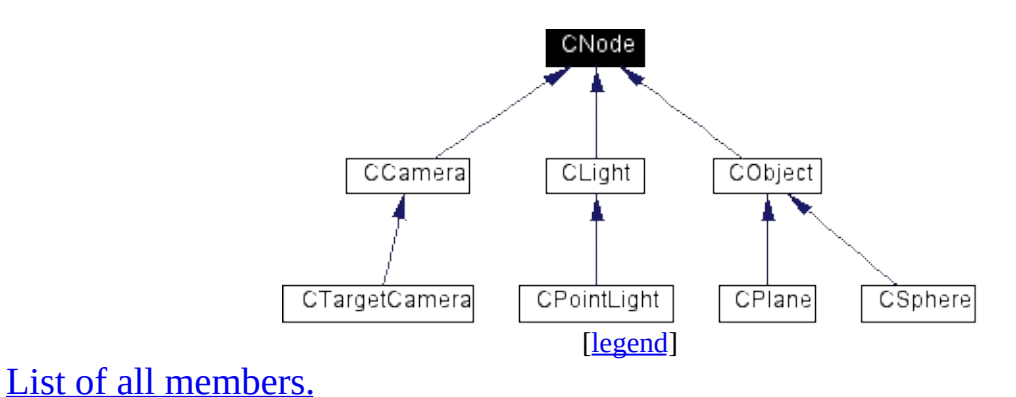

### **Public Methods**

**CNode** () **CNode** (int nodeType, char \*name) virtual **~CNode** () virtual bool **IntersectsNode** (const **[CRay](#page-50-0)** &ray, **[CIntersectInfo](#page-17-0)** \*intersectInfo=NULL)=0 \_\_forceinline int **GetNodeType** () const \_\_forceinline const char \* **GetName** () const \_\_forceinline CNode \* **GetNodeInstance** () const \_\_forceinline void **SetNodeType** (int nodeType) \_\_forceinline void **SetName** (char \*name)

## **Protected Attributes**

int **mNodeType** char \* **mName**

<span id="page-35-0"></span>t.
La class node est située dessus de toutes les autres classes "objets" du raytracer. Une camera est une node, une lumiére est une node, un mesh est une node, une primitive de base est une node ...

**Author:**

Benoît Lemaire (aka DaRkWoLf)

**Date:**

05/04/2002

The documentation for this class was generated from the following file:

**[CNode.h](#page-93-0)**

*Generated on Fri Apr 19 16:19:35 2002 by 1.2.15*

<span id="page-37-0"></span> $\blacksquare$ 

# **CObject Class Reference**

Cette classe est la classe de base pour toutes les primitives implementées dans le raytracer : spheres, plans, cônes ... [More...](#page-40-0)

#include <**[CObject.h](#page-95-0)**>

Inheritance diagram for CObject:

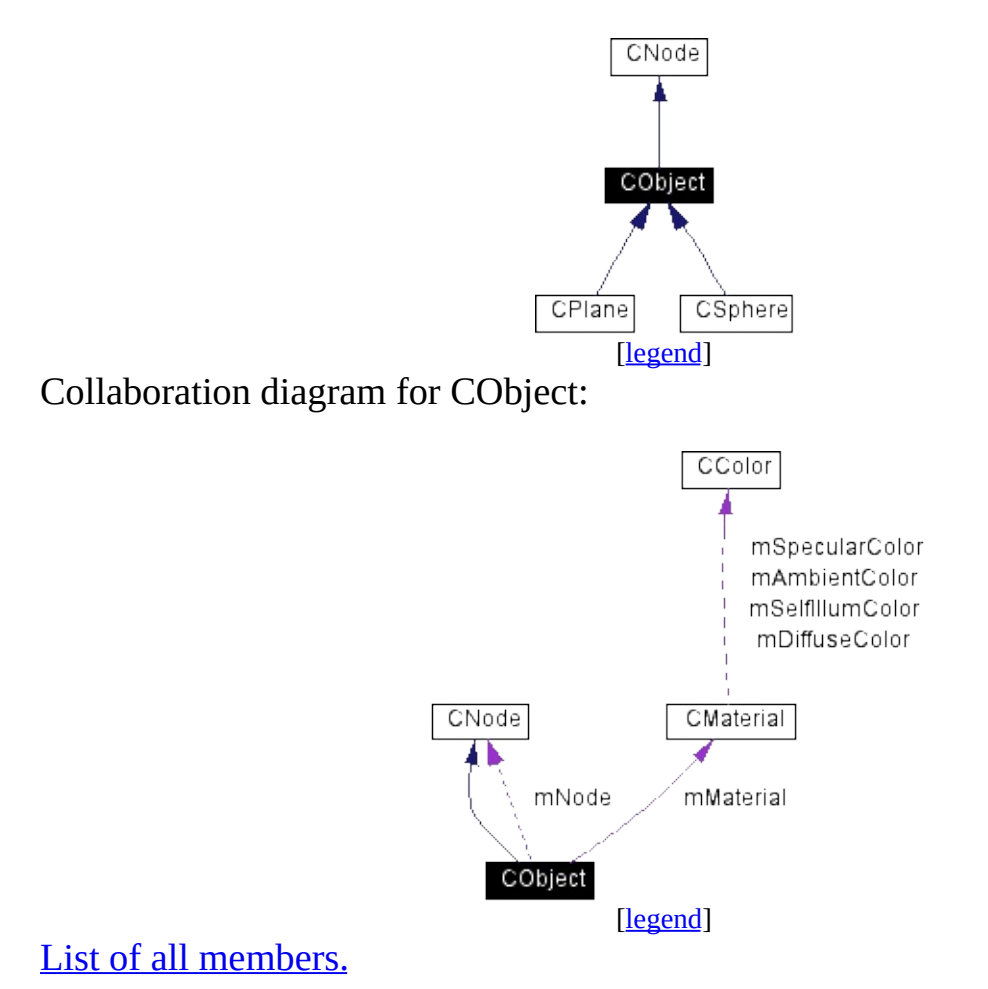

**CObject** () virtual **~CObject** () \_\_forceinline **SetNode** (**[CNode](#page-32-0)** \*node) \_\_forceinline **SetMaterial** (**[CMaterial](#page-27-0)** \*material) \_\_forceinline **[CMaterial](#page-27-0)** \* **GetMaterial** () const \_\_forceinline **[CNode](#page-32-0)** \* **GetNode** () const virtual bool **IntersectsNode** (const **[CRay](#page-50-0)** &ray, **[CIntersectInfo](#page-17-0)** \*intersectInfo=NULL)=0

## **Protected Attributes**

<span id="page-40-0"></span>**[CNode](#page-32-0)** \* **mNode [CMaterial](#page-27-0)** \* **mMaterial**

÷

Cette classe est la classe de base pour toutes les primitives implementées dans le raytracer : spheres, plans, cônes ...

### **Author:**

Benoît Lemaire (aka DaRkWoLf)

### **Date:**

05/04/2002

The documentation for this class was generated from the following file:

**[CObject.h](#page-95-0)**

*Generated on Fri Apr 19 16:19:35 2002 by 1.2.15*

 $\blacksquare$ 

## **CPlane Class Reference**

Cette classe definie la primitive PLAN. [More...](#page-44-0)

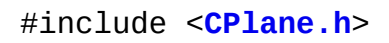

Inheritance diagram for CPlane:

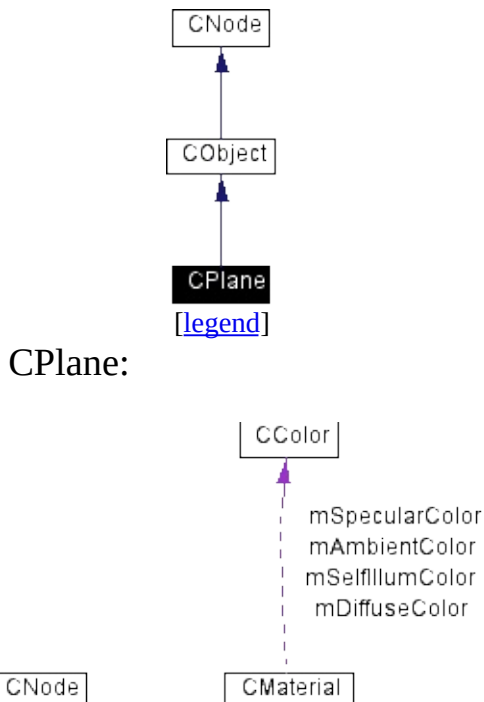

[[legend](#page-119-0)]

CPlane

7

CVector3D 4

mMaterial

mNormal mPointPlane

11

mNode

CObject

Collaboration diagram for CPlane:

List of all [members.](#page-139-0)

**CPlane** ()

**CPlane** (const **[CVector3D](#page-67-0)** &pointplane, const **[CVector3D](#page-67-0)** &normal) **CPlane** (const **[CVector3D](#page-67-0)** &point1, const **[CVector3D](#page-67-0)** &point2, const **[CVector3D](#page-67-0)** &point3)

virtual **~CPlane** ()

<span id="page-44-0"></span>bool **IntersectsNode** (const **[CRay](#page-50-0)** &ray, **[CIntersectInfo](#page-17-0)** \*intersectInfo=NULL)

Cette classe definie la primitive PLAN.

### **Author:**

Benoît Lemaire (aka DaRkWoLf)

### **Date:**

05/04/2002

The documentation for this class was generated from the following files:

- **[CPlane.h](#page-97-0)**
- CPlane.cpp

*Generated on Fri Apr 19 16:19:35 2002 by 1.2.15*

 $\blacksquare$ 

# **CPointLight Class Reference**

Cette classe défnie une omni light, c'est à dire une lampe représentée par un point qui émet de la lumiére uniformément dans toutes les directions. [More...](#page-48-0)

#include <**[CPointLight.h](#page-99-0)**>

Inheritance diagram for CPointLight:

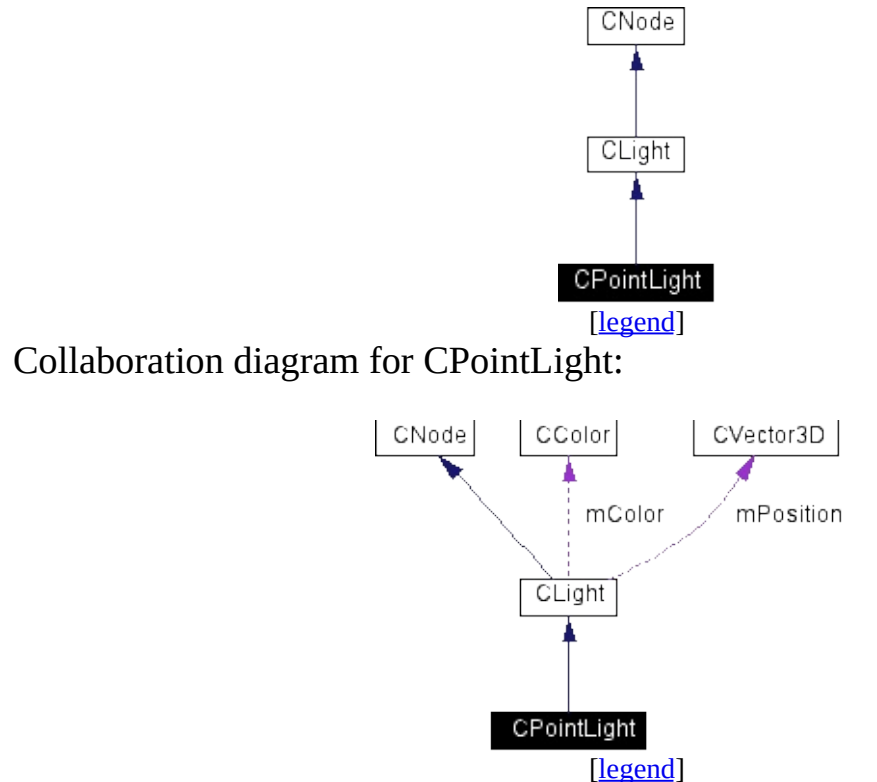

List of all [members.](#page-142-0)

**CPointLight** ()

**CPointLight** (const **[CVector3D](#page-67-0)** &position, float diffuseColor, float specularColor, const **[CColor](#page-11-0)** &color)

virtual **~CPointLight** ()

<span id="page-48-0"></span>**[CColor](#page-11-0) GetLightAt** (**[CVector3D](#page-67-0)** &normal, **[CVector3D](#page-67-0)** &intersectionPoint, **[CMaterial](#page-27-0)** \*material)

Cette classe défnie une omni light, c'est à dire une lampe représentée par un point qui émet de la lumiére uniformément dans toutes les directions.

### **Author:**

Benoît Lemaire (aka DaRkWoLf)

### **Date:**

19/04/2002

The documentation for this class was generated from the following files:

- **[CPointLight.h](#page-99-0)**
- CPointLight.cpp

*Generated on Fri Apr 19 16:19:35 2002 by 1.2.15*

<span id="page-50-0"></span> $\blacksquare$ 

# **CRay Class Reference**

Cette classe définie l'élément de base d'un raytracer : un rayon. [More...](#page-53-0)

#include <**[CRay.h](#page-101-0)**>

Collaboration diagram for CRay:

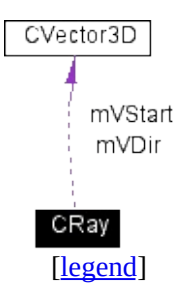

List of all [members.](#page-145-0)

**CRay** () virtual **~CRay** ()

## **Public Attributes**

<span id="page-53-0"></span>**[CVector3D](#page-67-0) mVStart [CVector3D](#page-67-0) mVDir** float **mT**

E,

Cette classe définie l'élément de base d'un raytracer : un rayon.

### **Author:**

Benoît Lemaire (aka DaRkWoLf)

### **Date:**

05/04/2002

The documentation for this class was generated from the following file:

**[CRay.h](#page-101-0)**

*Generated on Fri Apr 19 16:19:36 2002 by 1.2.15*

 $\blacksquare$ 

## **CScene Class Reference**

Cette classe contient toutes les informations sur une scéne. Elle contient les éléments de la scéne (caméras, lumiéres, objets ...). [More...](#page-57-0)

#include <**[CScene.h](#page-103-0)**>

Collaboration diagram for CScene:

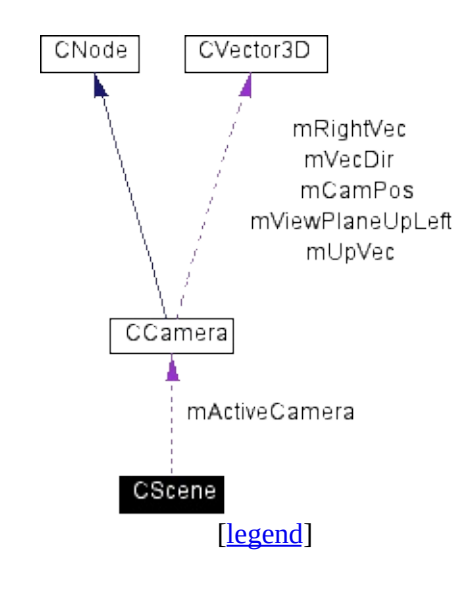

List of all [members.](#page-147-0)

<span id="page-57-0"></span>**CScene** () virtual **~CScene** () \_\_forceinline int **GetNumNodes** () const \_\_forceinline **[CNode](#page-32-0)** \* **GetNode** (const unsigned int i) const \_\_forceinline **[CLight](#page-22-0)** \* **GetLight** (const unsigned int i) const \_\_forceinline int **GetNumLights** () const \_\_forceinline **[CCamera](#page-5-0)** \* **GetActiveCamera** () const \_\_forceinline **[CMaterial](#page-27-0)** \* **GetMaterial** (const unsigned int i) const \_\_forceinline void **SetActiveCamera** (const unsigned int i) \_\_forceinline void **SetActiveCamera** (**[CCamera](#page-5-0)** \*cam) \_\_forceinline bool **AddObject** (**[CObject](#page-37-0)** \*object) \_\_forceinline bool **AddCamera** (**[CCamera](#page-5-0)** \*camera) \_\_forceinline bool **AddNode** (**[CNode](#page-32-0)** \*node) \_\_forceinline bool **AddLight** (**[CLight](#page-22-0)** \*light) \_\_forceinline bool **AddMaterial** (**[CMaterial](#page-27-0)** \*material)

Cette classe contient toutes les informations sur une scéne. Elle contient les éléments de la scéne (caméras, lumiéres, objets ...).

### **Author:**

Benoît Lemaire (aka DaRkWoLf)

#### **Date:**

05/04/2002

The documentation for this class was generated from the following file:

**[CScene.h](#page-103-0)**

*Generated on Fri Apr 19 16:19:36 2002 by 1.2.15*

 $\blacksquare$ 

## **CSphere Class Reference**

Cette classe définie la primitive de base "Sphere" du Raytracer. [More...](#page-61-0)

#include <**[CSphere.h](#page-106-0)**>

Inheritance diagram for CSphere:

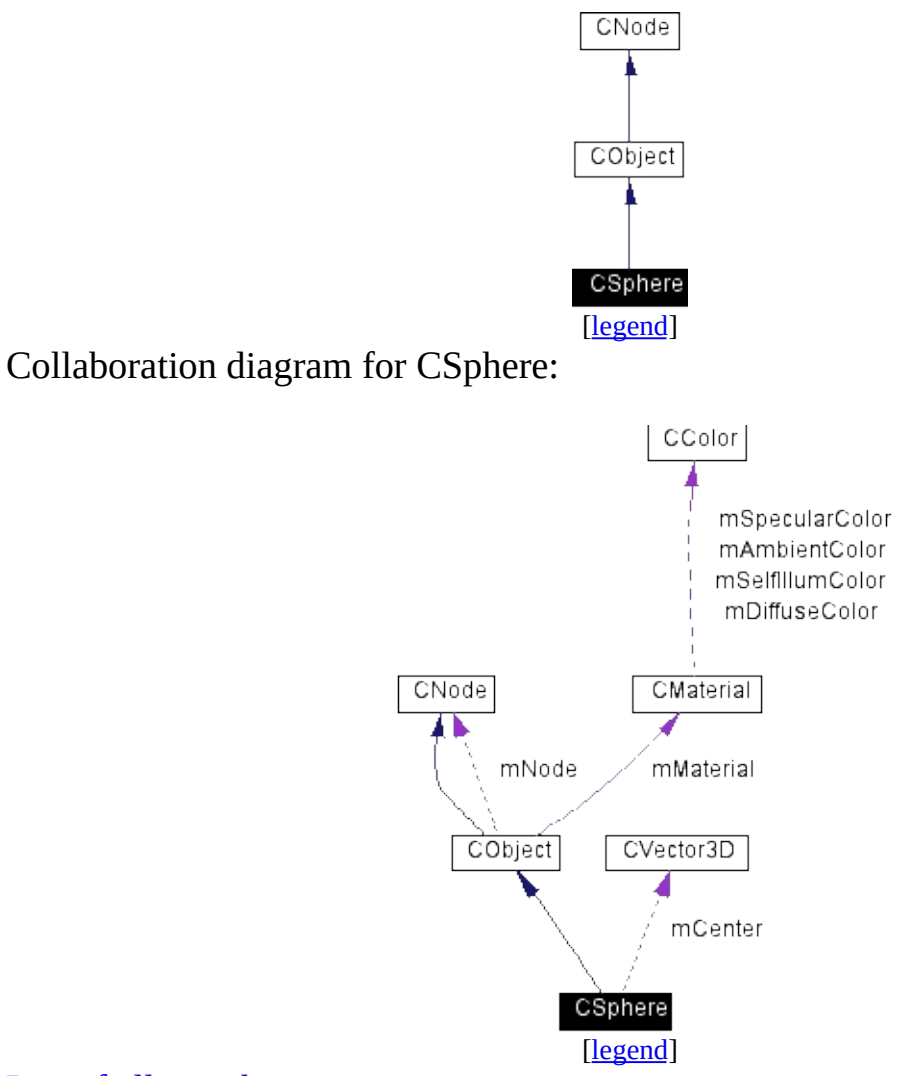

List of all [members.](#page-149-0)

**CSphere** ()

**CSphere** (**[CVector3D](#page-67-0)** center, float radius)

virtual **~CSphere** ()

<span id="page-61-0"></span>bool **IntersectsNode** (const **[CRay](#page-50-0)** &ray, **[CIntersectInfo](#page-17-0)** \*intersectInfo=NULL)

Cette classe définie la primitive de base "Sphere" du Raytracer.

### **Author:**

Benoît Lemaire (aka DaRkWoLf)

### **Date:**

05/04/2002

The documentation for this class was generated from the following files:

- **[CSphere.h](#page-106-0)**
- CSphere.cpp

*Generated on Fri Apr 19 16:19:36 2002 by 1.2.15*

 $\blacksquare$ 

# **CTargetCamera Class Reference**

Une Target Camera (camera cible), est une camera qui posséde une position et un point observé. [More...](#page-65-0)

#include <**[CTargetCamera.h](#page-108-0)**>

Inheritance diagram for CTargetCamera:

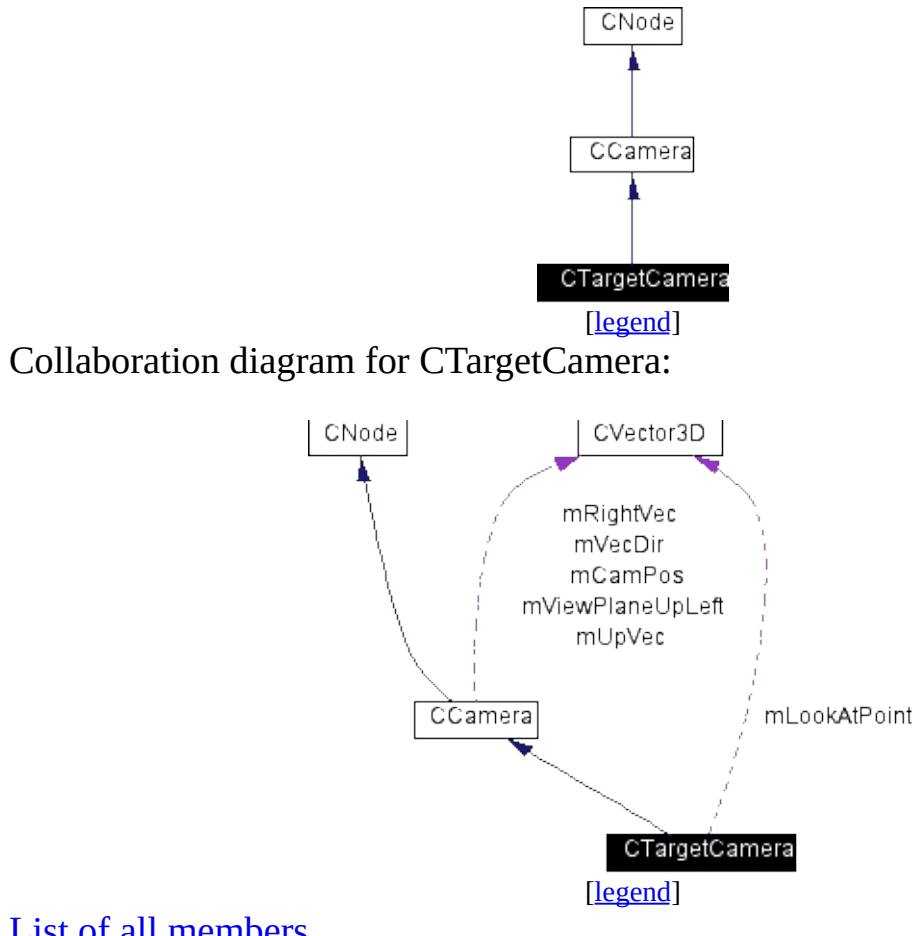

List of all [members.](#page-152-0)

**CTargetCamera** ()

**CTargetCamera** (**[CVector3D](#page-67-0)** &camPos, **[CVector3D](#page-67-0)** &lookAtPoint, **[CVector3D](#page-67-0)** &upVector)

<span id="page-65-0"></span>virtual **~CTargetCamera** ()

Une Target Camera (camera cible), est une camera qui posséde une position et un point observé.

### **Author:**

Benoît Lemaire (aka DaRkWoLf)

### **Date:**

05/04/2002

The documentation for this class was generated from the following files:

- **[CTargetCamera.h](#page-108-0)**
- CTargetCamera.cpp

*Generated on Fri Apr 19 16:19:36 2002 by 1.2.15*

<span id="page-67-0"></span> $\blacksquare$ 

# **CVector3D Class Reference**

Cette classe contient une representation d'un vecteur 3D (x, y, z), ainsi que des opérations sur les vecteurs. [More...](#page-71-0)

#include <**[CVector3D.h](#page-110-0)**>

List of all [members.](#page-155-0)

**CVector3D** () **CVector3D** (float \_x, float \_y, float \_z) virtual **~CVector3D** () \_\_forceinline float **DotProduct** (const CVector3D &v) \_\_forceinline float **GetMagnitude** () const \_\_forceinline void **Normalize** () \_\_forceinline float **GetSquareLength** () const \_\_forceinline CVector3D **Reflect** (const CVector3D &n)

## **Public Attributes**

float **x** float **y**

float **z**

## **Friends**

<span id="page-71-0"></span>Þ

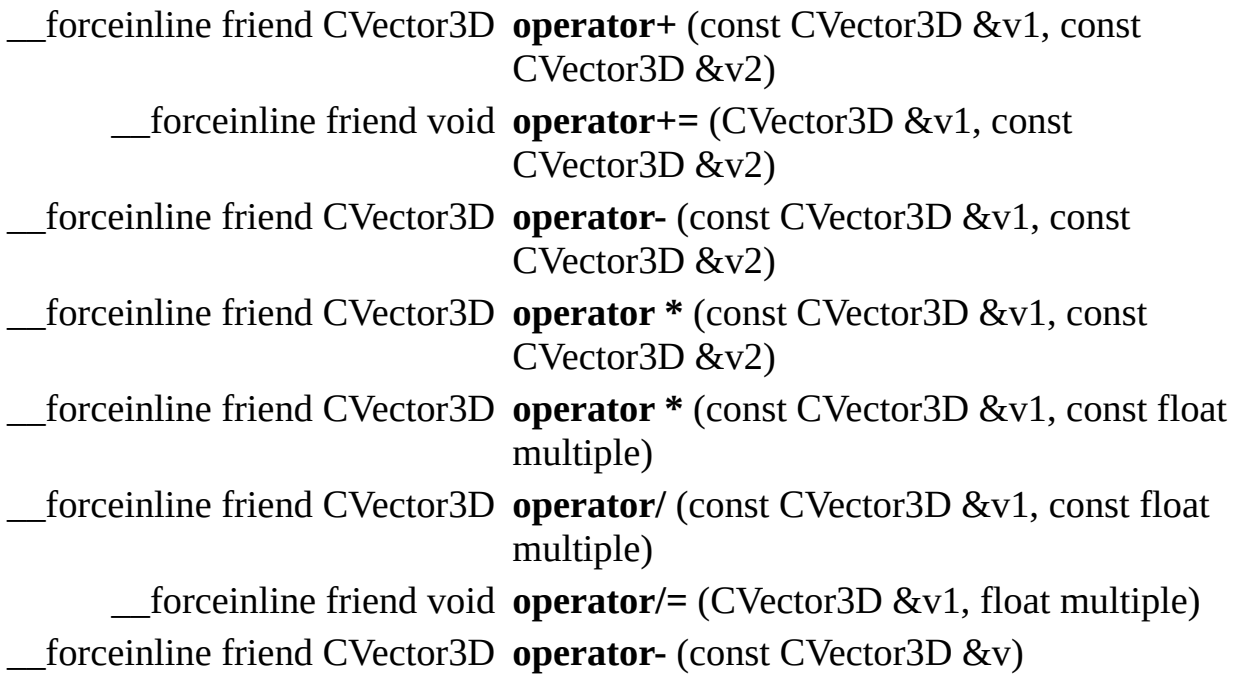

 $\overline{ }$
#### **Detailed Description**

Cette classe contient une representation d'un vecteur 3D (x, y, z), ainsi que des opérations sur les vecteurs.

#### **Author:**

Benoît Lemaire (aka DaRkWoLf)

#### **Date:**

05/04/2002

The documentation for this class was generated from the following file:

**[CVector3D.h](#page-110-0)**

<span id="page-73-0"></span> $\overline{\phantom{0}}$ 

# **Class Hierarchy**

Go to the graphical class [hierarchy](#page-77-0)

This inheritance list is sorted roughly, but not completely, alphabetically:

- **[CColor](#page-11-0)**
- **[CIntersectInfo](#page-17-0)**
- **[CMaterial](#page-27-0)**
- **[CNode](#page-32-0)**
	- **[CCamera](#page-5-0)**
		- **[CTargetCamera](#page-63-0)**
	- **[CLight](#page-22-0)**
		- **[CPointLight](#page-46-0)**
	- **[CObject](#page-37-0)**
		- **[CPlane](#page-42-0)**
		- **[CSphere](#page-59-0)**
- **[CRay](#page-50-0)**
- **[CScene](#page-55-0)**
- **[CVector3D](#page-67-0)**

<span id="page-75-0"></span> $\overline{\phantom{0}}$ 

# **Compound Members**

Here is a list of all documented class members with links to the classes they belong to:

IntersectsNode() : **[CCamera](#page-10-0)**

<span id="page-77-0"></span> $\overline{\phantom{0}}$ 

# **Graphical Class Hierarchy**

#### Go to the textual class [hierarchy](#page-73-0)

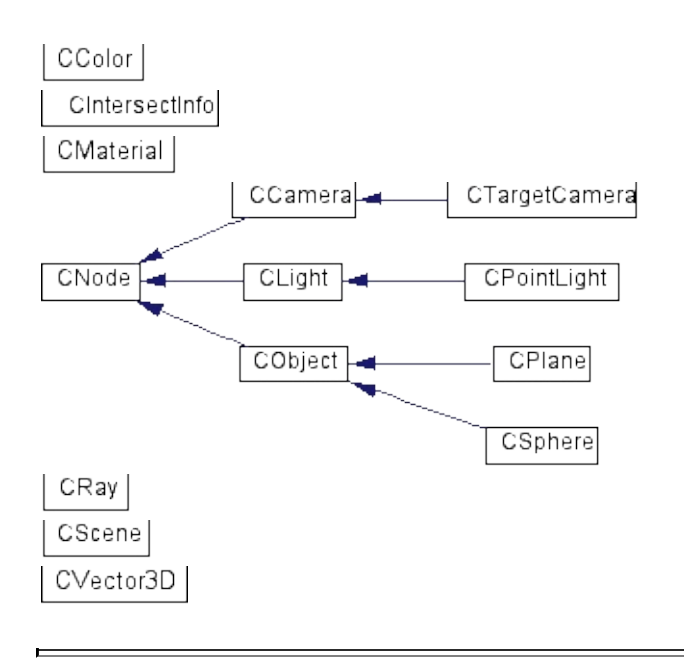

 $\overline{\phantom{0}}$ 

# **CCamera.h**

 00007 #ifndef \_\_CCAMERA\_H\_\_ 00008 #define CCAMERA H #include "CNode.h" #include "UtilityLib.h" class [CCamera](#page-5-0) : public [CNode](#page-32-0) { protected: **float mViewplaneDist;**  float mViewplaneWidth, mViewplaneHeight; [CVector3D](#page-67-0) mCamPos, mVecDir, mUpVec, mRightVec, mViewPl public: [CCamera](#page-5-0)() {} [CCamera](#page-5-0)[\(CVector3D](#page-67-0)& vCamPos, [CVector3D&](#page-67-0) vUpVect virtual ~[CCamera](#page-5-0)() {} [CVector3D](#page-67-0) CalcDirVec(float x, float y, int xRes, // get \_\_forceinline const [CVector3D](#page-67-0)& GetPosition() { // node raytrace related bool [IntersectsNode](#page-10-0)(const [CRay](#page-50-0)& ray, [CIntersec](#page-17-0)t }; #endif /\* #ifndef \_\_CCAMERA\_H\_\_ \*/

 $\overline{\phantom{0}}$ 

### **CColor.h**

 00007 #ifndef \_\_CCOLOR\_H\_\_ 00008 #define CCOLOR H class [CColor](#page-11-0) { public: 00013 float mR, mG, mB; // Les trois composant // constructeurs et destructeur [CColor](#page-11-0)() : mR(0), mG(0), mB(0) {}; [CColor](#page-11-0)(float r, float g, float b) : mR(r), mG( virtual [~CColor\(](#page-11-0)) {}; // operateurs \_\_forceinline friend [CColor](#page-11-0) operator\* (const [C](#page-11-0)Color 00022 { return [CColor\(](#page-11-0)c1[.mR](#page-14-0)\*c2.[mR](#page-14-0), c1[.mG\\*](#page-14-1)c2[.mG](#page-14-1), c1.[m](#page-14-2) \_\_forceinline friend [CColor](#page-11-0) operator\* (const [C](#page-11-0)Color { return [CColor\(](#page-11-0)c1[.mR](#page-14-0)\*multiple, c1.[mG\\*](#page-14-1)multiple, c1. \_\_forceinline friend [CColor](#page-11-0) operator+ (const [C](#page-11-0)Color 00028  $\{$  return [CColor\(](#page-11-0)c1[.mR](#page-14-0)+c2.[mR](#page-14-0), c1[.mG+](#page-14-1)c2[.mG](#page-14-1), c1.[m](#page-14-2) **can be constructed friend void operator+= [\(CColor&](#page-11-0)** c00030 00031  $\{ c1.mR + c2.mR; c1.mG + c2.mG; c1.mG; c1.mB + c2.$  $\{ c1.mR + c2.mR; c1.mG + c2.mG; c1.mG; c1.mB + c2.$  $\{ c1.mR + c2.mR; c1.mG + c2.mG; c1.mG; c1.mB + c2.$  $\{ c1.mR + c2.mR; c1.mG + c2.mG; c1.mG; c1.mB + c2.$  $\{ c1.mR + c2.mR; c1.mG + c2.mG; c1.mG; c1.mB + c2.$  $\{ c1.mR + c2.mR; c1.mG + c2.mG; c1.mG; c1.mB + c2.$  $\{ c1.mR + c2.mR; c1.mG + c2.mG; c1.mG; c1.mB + c2.$  \_\_forceinline friend [CColor](#page-11-0) operator/ (const [C](#page-11-0)Color { return [CColor\(](#page-11-0)c1[.mR](#page-14-0)/multiple, c1.[mG/](#page-14-1)multiple, c1. \_\_forceinline friend void operator/= [\(CColor&](#page-11-0) c1,  $\{ \text{c1.mR } / = \text{multiple}; \text{c1.mG } / = \text{multiple}; \text{c1.mB } \}$  $\{ \text{c1.mR } / = \text{multiple}; \text{c1.mG } / = \text{multiple}; \text{c1.mB } \}$  $\{ \text{c1.mR } / = \text{multiple}; \text{c1.mG } / = \text{multiple}; \text{c1.mB } \}$  $\{ \text{c1.mR } / = \text{multiple}; \text{c1.mG } / = \text{multiple}; \text{c1.mB } \}$  $\{ \text{c1.mR } / = \text{multiple}; \text{c1.mG } / = \text{multiple}; \text{c1.mB } \}$  $\{ \text{c1.mR } / = \text{multiple}; \text{c1.mG } / = \text{multiple}; \text{c1.mB } \}$  $\{ \text{c1.mR } / = \text{multiple}; \text{c1.mG } / = \text{multiple}; \text{c1.mB } \}$  // main methods \_\_forceinline void NormalizeColor() { if (mR>1.0f) mR = 1.0f; }; #endif /\* #ifndef \_\_CCOLOR\_H\_\_ \*/

 $\overline{\phantom{0}}$ 

### **CIntersectInfo.h**

 00007 #ifndef \_\_CINTERSECTINFO\_H\_\_ 00008 #define CINTERSECTINFO H #include "UtilityLib.h" #include "stdlib.h" // forward declarations class [CScene](#page-55-0); class [CNode](#page-32-0); class [CMaterial](#page-27-0); // information sur l'intersection class [CIntersectInfo](#page-17-0) { public: [CVector3D](#page-67-0) mIntersection; // Pos [CVector3D](#page-67-0) mNormal; [CNode](#page-32-0) \*mNode; [CMaterial](#page-27-0) \*mMaterial; // constructeurs et destructeur [CIntersectInfo\(](#page-17-0)) : mNode(NULL) {} virtual [~CIntersectInfo\(](#page-17-0)) {} }; #endif /\* #ifndef \_\_CINTERSECTINFO\_H\_\_ \*/

 $\overline{\phantom{0}}$ 

# **CLight.h**

```
00001
00007 #ifndef __CLIGHT_H__
00008 #define  CLIGHT H
00009
00010 #include "UtilityLib.h"
00011 #include "CMaterial.h"
00012 #include "CNode.h"
00013 #include "CRay.h"
00014
00015 class CLight : public CNode
00016 {
00017 protected:
00018 float mDiffuseColor;
00019 float mSpecularColor;
00020 CVector3D mPosition;
00021 CColor mColor;
00022 int mLightType;
00023
00024 public:
00025 // constructeurs et destructeur
00026 CLight() {};
00027 CLight(CVector3D position, float diffuseColor,
00028 { mPosition = position; mDiffuseColor = diffus
~CLight() {};
00030
00031 // get
00032 constructed CVECCVector3D& GetPosition()
00033 __forceinline const CColor& GetColor()
00034 600034 forceinline int
00035
00036 // [hérité de CNode]
CRayCIntersect
00038
00039 // La méthode virtuel pure d'éclairage.
00040 virtual CColor GetLightAt(CVector3D& normal, CVector3D
00041 };
00042
00043 #endif /* #ifndef __CLIGHT_H__ */
```
 $\overline{\phantom{0}}$ 

### **CMaterial.h**

 00007 #ifndef \_\_CMATERIAL\_H\_\_ 00008 #define CMATERIAL H #include "utilitylib.h" class [CMaterial](#page-27-0) { private: 00015 char\* mName; [CColor](#page-11-0) mSpecularColor; [CColor](#page-11-0) mDiffuseColor; [CColor](#page-11-0) mAmbientColor; [CColor](#page-11-0) mSelfIllumColor; float mShininess; **float** mShinestrength; **float** mTransmittivity; 00023 float mReflectivity; bool mPermanent; public: // constructor and destructor [CMaterial](#page-27-0)() { mName = "EMPTY MAT"; mSpecular mAmbientColor = mShininess = 0.0f; mShininess = 0.0f; mPermanent  $\alpha$  , mPermanent  $\alpha$  , mPermanent  $\alpha$ [CMaterial](#page-27-0)(char\* name, [CColor](#page-11-0) specular, CColor 00032 : mName(name), mSpecularColor(specular), mAmbient), mSpecularColor(secular 00033 mShinestrength(shinestrength), mTransmittivity(reflectivity), methods in the flectivity of  $m$ ermanent)  ${m}$  virtual [~CMaterial](#page-27-0)() { } // get \_\_forceinline const char\* GetName() const \_\_forceinline const [CColor&](#page-11-0) GetDiffuse() const \_\_forceinline const [CColor&](#page-11-0) GetSpecular() const \_\_forceinline const [CColor&](#page-11-0) GetAmbient() const \_\_forceinline const [CColor&](#page-11-0) GetSelfIllum() const \_\_forceinline const float GetShininess() **blue forceinline const float** GetShinestStre **butch of the forceinline const float** GetTransmittiv **butters** forceinline const float GetReflectivit **bool** GetPermanency of the forceinline bool GetPermanency ( $\sim$ 

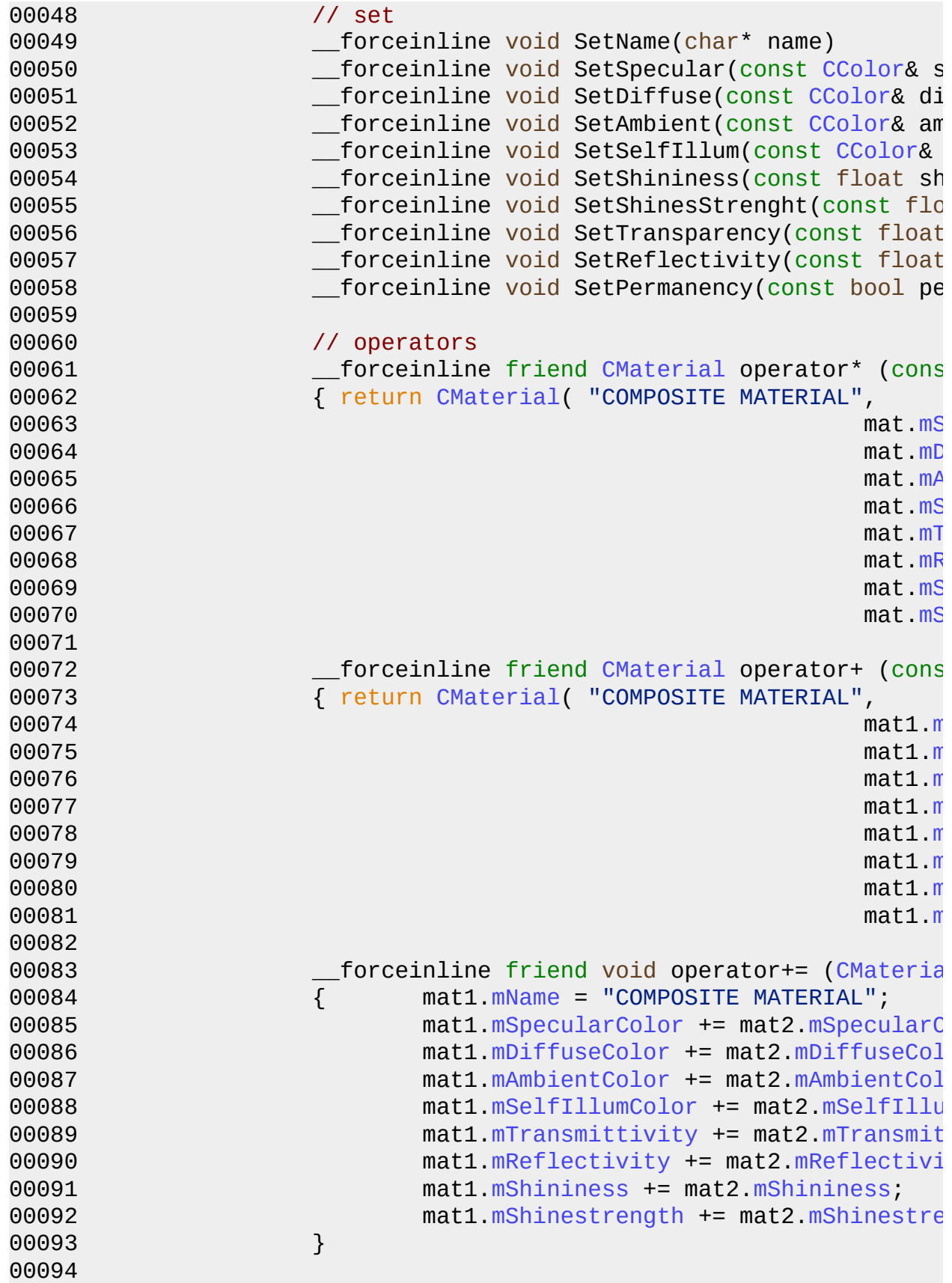

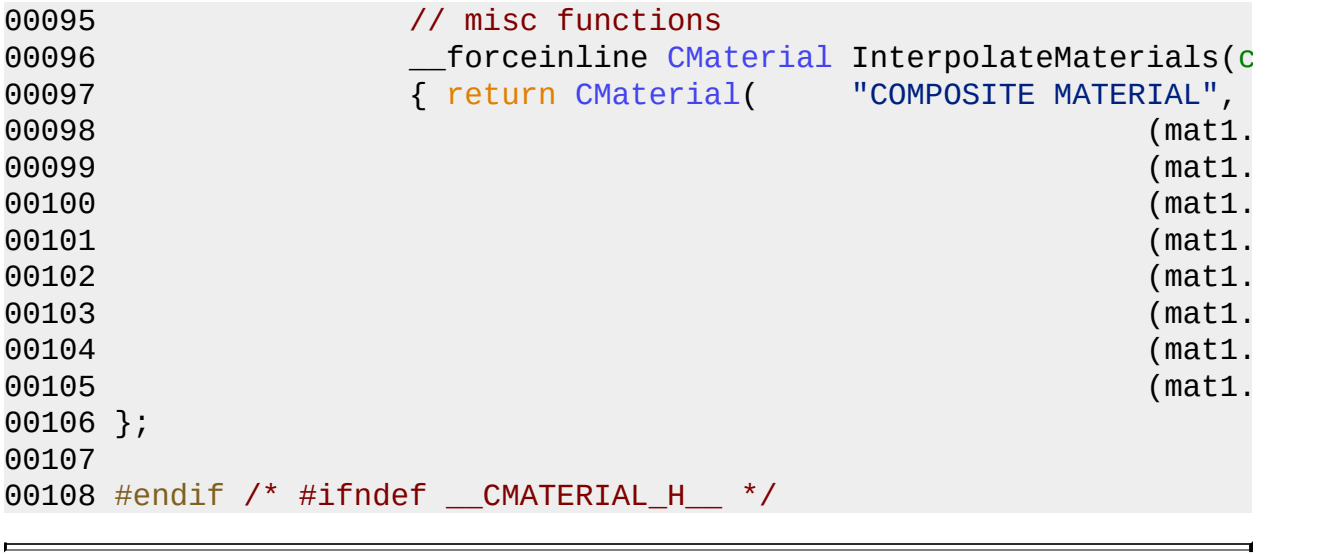

 $\overline{\phantom{0}}$ 

# **CNode.h**

 00008 #ifndef \_\_CNODE\_H\_\_ 00009 #define CNODE H #include "UtilityLib.h" #include "CIntersectInfo.h" #include "CRay.h" #include "RayTracerTypes.h" class [CNode](#page-32-0) { protected: 00019 int mNodeType; char\* mName; public: // constructeurs et destructeur [CNode\(](#page-32-0)) { mName = NULL; }; [CNode\(](#page-32-0)int nodeType, char \*name) { mNodeType=no 00026 virtual [~CNode\(](#page-32-0)) { SAFERELEASE(mName); } // raytrace related 00029 virtual bool IntersectsNode(const [CRay](#page-50-0)& ray, [C](#page-17-0) // get **bigger contracts** the contracts of the forceinline int GetNodensing GetNod \_\_forceinline const char\* GetName() const \_\_forc[einlin](#page-32-0)e [CNode](#page-32-0)\* GetNodeInstance() const // set \_\_forceinline void SetNodeType(int nodeType) { mNodeType = nodeType; } \_\_forceinline void SetName(char\* name) { mName = name; } }; #endif /\* #ifndef \_\_CNODE\_H\_\_ \*/

 $\overline{\phantom{0}}$ 

# **CObject.h**

 00008 #ifndef \_\_COBJECT\_H\_\_ 00009 #define COBJECT H #include "CNode.h" #include "CMaterial.h" class [CObject](#page-37-0) : public [CNode](#page-32-0) { protected: [CNode](#page-32-0) \*mNode; [CMaterial](#page-27-0) \*mMaterial; public: [CObject](#page-37-0)() { mNode = GetNodeInstance(); } 00022 virtual [~CObject](#page-37-0)() { } // set \_\_forceinline SetNode([CNode](#page-32-0)\* node) { mNode = node; } **https://educionality.com/informaterial([CMaterial\\*](#page-27-0) material)**  // get \_\_forceinline [CMaterial\\*](#page-27-0) GetMaterial() const \_\_forceinline [CNode](#page-32-0)\* GetNode() const // [hérité de CNode] 00033 virtual bool IntersectsNode(const [CRay](#page-50-0)& ray, [C](#page-17-0) }; #endif /\* #ifndef \_\_COBJECT\_H\_\_ \*/

 $\overline{\phantom{0}}$ 

# **CPlane.h**

 00007 #ifndef \_\_CPLANE\_H\_\_ 00008 #define \_\_ CPLANE\_H\_ #include "CObject.h" class [CPlane](#page-42-0) : public [CObject](#page-37-0) { private: [CVector3D](#page-67-0) mNormal; **[CVector3D](#page-67-0)** mPointPlane; public: [CPlane](#page-42-0)() {} [CPlane](#page-42-0)(const [CVector3D&](#page-67-0) pointplane, const [CVec](#page-67-0) [C](#page-67-0)[Plane](#page-42-0)(const [CVector3D&](#page-67-0) point1, const [CVector3](#page-67-0) virtual [~CPlane\(](#page-42-0)) {} // [CNode inherited] 00025 bool IntersectsNode(const [CRay](#page-50-0)& ray, [CIntersec](#page-17-0)t Universed }; #endif /\* #ifndef \_\_CPLANE\_H\_\_ \*/

 $\overline{\phantom{0}}$ 

# **CPointLight.h**

 00008 #ifndef \_\_ CPOINTLIGHT\_H\_\_ 00009 #define CPOINTLIGHT H #include "CLight.h" class [CPointLight](#page-46-0) : public [CLight](#page-22-0) { public: // constructeurs et destructeur [CPointLight\(](#page-46-0)) {}; [CPointLight\(](#page-46-0)const [CVector3D](#page-67-0)& position, float d 00019 : [CLight](#page-22-0)(position, diffuseColor, specularColor 00020 virtual [~CPointLight](#page-46-0)() {}; // [hérité de CLight] [C](#page-27-0)[Colo](#page-11-0)[r](#page-27-0) GetLightAt[\(CVector3D](#page-67-0)& normal, [CVector3D](#page-67-0) }; #endif /\* #ifndef \_\_CPOINTLIGHT\_H\_\_ \*/

 $\overline{\phantom{0}}$ 

# **CRay.h**

 #ifndef \_\_CRAY\_H\_\_ 00008 #define \_\_CRAY\_H\_\_ #include "UtilityLib.h" class [CRay](#page-50-0) { public: [CVector3D](#page-67-0) mVStart, mVDir; **float** mT; // constructeurs et destructeur [CRay\(](#page-50-0)) {} 00020 virtual [~CRay\(](#page-50-0)) {} }; #endif /\* #ifndef \_\_CRAY\_H\_\_ \*/

 $\overline{\phantom{0}}$ 

#### **CScene.h**

 00008 #ifndef \_\_CSCENE\_H\_\_ 00009 #define CSCENE H #include "CCamera.h" #include "CObject.h" #include "CNode.h" #include "assert.h" #include "CLight.h" #include <vector> using namespace std; class [CScene](#page-55-0) { private: int mNumNodes; vector<CNode\*> mNodes; vector<CCamera\*> mCameras; 00026 vector<CLight\*> mLights; vector<CMaterial\*> mMaterials; [CCamera](#page-5-0) \*mActiveCamera; public: // constructeurs et destructeurs [CScene](#page-55-0)() : mNumNodes(0), mActiveCamera(NULL) {} virtual [~CScene\(](#page-55-0)) { } // get **bigger Contract Contract Contract Contract Contract Contract Contract Contract Contract Contract Contract Contract Contract Contract Contract Contract Contract Contract Contract Contract Contract Contract Contract C**  \_\_forceinline [CNode](#page-32-0)\* GetNode(const \_\_forceinline [CLight](#page-22-0)\* GetLight(const \_\_forceinline int GetNumLights() **COMERGIFY COMERGIFY COMERGIFY COMERGIFY** GetActiveCamer \_\_forceinline [CMaterial\\*](#page-27-0) GetMaterial(const // set \_\_forceinline void SetActiveCamera( \_\_forceinline void SetActiveCamera( // methodes

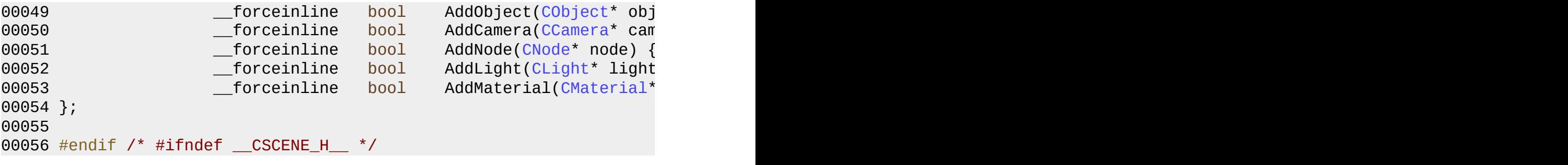

 $\overline{\phantom{0}}$ 

# **CSphere.h**

 00007 #ifndef \_\_CSPHERE\_H\_\_ 00008 #define \_\_CSPHERE\_H\_ #include "CObject.h" class [CSphere](#page-59-0) : public [CObject](#page-37-0) { private: [CVector3D](#page-67-0) mCenter; // Le centre de la sphére **float** mRadius; // Le rayon de la sph public: // constructeurs et destructeur [CSphere](#page-59-0)() {} [CSphere](#page-59-0)[\(CVector3D](#page-67-0) center, float radius) : mCen virtual [~CSphere](#page-59-0)() {} // [hérité de CObject] 00025 bool IntersectsNode(const [CRay](#page-50-0)& ray, [CIntersec](#page-17-0)t Universed }; #endif /\* #ifndef \_\_CSPHERE\_H\_\_ \*/
$\overline{\phantom{0}}$ 

### **CTargetCamera.h**

 00007 #ifndef \_\_CTARGETCAM\_H\_\_ 00008 #define CTARGETCAM H #include "CCamera.h" class [CTargetCamera](#page-63-0) : public [CCamera](#page-5-0) { private: [CVector3D](#page-67-0) mLookAtPoint; // Le point ob public: // constructeurs et destructeur [CTargetCamera\(](#page-63-0)) {} [CTargetCamera\(](#page-63-0)[CVector3D&](#page-67-0) camPos, [CVector3D](#page-67-0)& look virtual ~[CTargetCamera\(](#page-63-0)) {} }; 00024 #endif /\* #ifndef \_\_CTARGETCAM\_H\_\_ \*/

 $\overline{\phantom{0}}$ 

#### **CVector3D.h**

 00007 #ifndef \_\_CVECTOR3D\_H\_\_ 00008 #define CVECTOR3D H #include "math.h" #include "stdio.h" class [CVector3D](#page-67-0) { public: float x, y, z; // constructeurs et destructeur [CVector3D](#page-67-0)() : x(0.0f), y(0.0f), z(0.0f) {} 00020 **[CVector3D](#page-67-0)(float \_x, float \_y, float \_z) :**  $x$ (\_x) 00021 virtual [~CVector3D](#page-67-0)() {} // operateurs \_\_forceinline friend [CVector3D](#page-67-0) operator+ (const 00025 { return [CVector3D](#page-67-0)(v1.x+v2.x, v1.y+v2.y, v1.z+ \_\_forceinline friend void operator+= [\(CVector3](#page-67-0)D 00028  $\{ v1.x + v2.x; v1.y + v2.y; v1.z + v2.z; \}$  **bigger of the construction of the CVEC** of Construction of the CONS of Construction of Const 00031  $\{$  return [CVector3D](#page-67-0)(v1.x-v2.x, v1.y-v2.y, v1.z- \_\_forceinline friend [CVector3D](#page-67-0) operator\* (const  $\{$  return [CVector3D](#page-67-0)(  $\{$  v1.y \* v2.z  $\}$  - ( v1 \_\_forceinline friend [CVector3D](#page-67-0) operator\* (const 00037  $\{$  return [CVector3D](#page-67-0)(v1.x\*multiple, v1.y\*multipl **bigger of the friend [CVector3D](#page-67-0) operator/ (constant)** 00040  $\{$  return [CVector3D](#page-67-0)(v1.x/multiple, v1.y/multipl **blue contract of the friend void operator/= [\(CVector3](#page-67-0)** 00043  $\{ v1.x \neq \text{multiple}; v1.y \neq \text{multiple}; v1.z \neq \text{[}}$  00045 forceinline friend [CVector3D](#page-67-0) operator- (cons { return [CVector3D](#page-67-0)(-v.x, -v.y, -v.z); } 

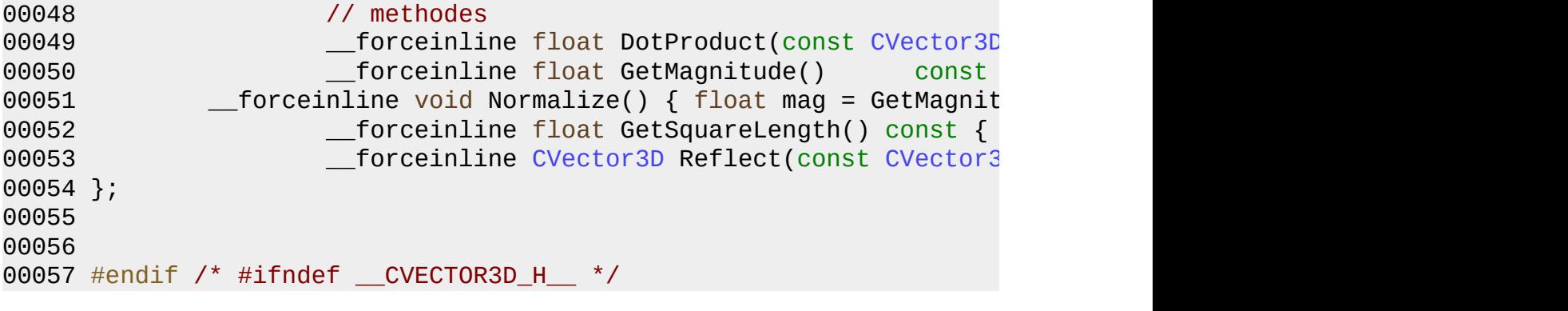

 $\overline{\phantom{0}}$ 

#### **RayTracerChap2.h**

 #include "UtilityLib.h" #include "CTargetCamera.h" #include "CSphere.h" #include "CPlane.h" #include "CScene.h" #include "CMaterial.h" #include "CPointLight.h" // Prototypes de nos fonctions [CColor](#page-11-0) RayTrace(const [CScene&](#page-55-0) scene, const [CRay](#page-50-0)& ray, unsigned 00017 int Render(const [CScene](#page-55-0)& scene, unsigned int width, unsigned h

 $\blacksquare$ 

#### **RaytracerTypes.h**

00001 #ifndef \_\_RAYTRACERTYPES\_H\_\_ 00002 #define \_\_ RAYTRACERTYPES\_H\_\_ 00003 00004 #define LIGHT 0x0001000 00005 #define OMNILIGHT 0x0001002 00006 #define CAMERA 0x0010000 00007 #define TARGETCAMERA 0x0010002 00008 00009 #endif /\* #ifndef \_\_RAYTRACERTYPES\_H\_\_ \*/

 $\blacksquare$ 

### **UtilityLib.h**

00001 #ifndef \_\_UTILITYLIB\_H\_\_ 00002 #define \_\_UTILITYLIB\_H\_\_ 00003 00004 #define SAFERELEASE(x) { if (x) delete(x);  $x=NULL;$  } 00005 00006 #include "CColor.h" 00007 #include "CVector3D.h" 00008 00009 #endif /\* #ifndef \_UTILITYLIB\_H\_ \*/

 $\blacksquare$ 

### **Graph Legend**

This page explains how to interpret the graphs that are generated by doxygen.

Consider the following example:

```
/*! Invisible class because of truncation */
class Invisible { };
/*! Truncated class, inheritance relation is hidden */
class Truncated : public Invisible { };
/* Class not documented with doxygen comments */
class Undocumented { };
/*! Class that is inherited using public inheritance */
class PublicBase : public Truncated { };
/*! A template class */
template<class T> class Templ { };
/*! Class that is inherited using protected inheritance */
class ProtectedBase { };
/*! Class that is inherited using private inheritance */
class PrivateBase { };
/*! Class that is used by the Inherited class */
class Used \{ \};
/*! Super class that inherits a number of other classes */
class Inherited : public PublicBase,
                  protected ProtectedBase,
                  private PrivateBase,
                  public Undocumented
                  public Templ<int>
{
  private:
   Used *m_usedClass;
};
```
If the MAX\_DOT\_GRAPH\_HEIGHT tag in the configuration file is set to 240 this will result in the following graph:

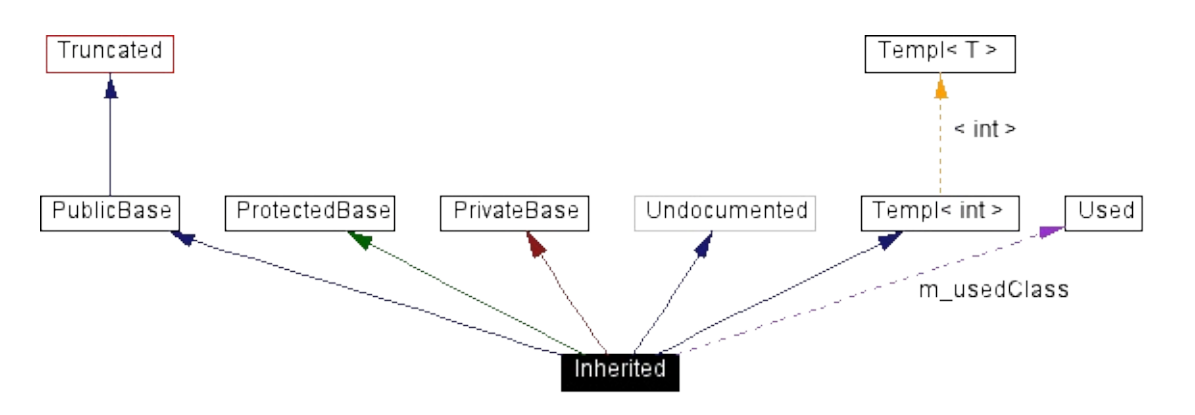

The boxes in the above graph have the following meaning:

- A filled black box represents the struct or class for which the graph is generated.
- A box with a black border denotes a documented struct or class.
- A box with a grey border denotes an undocumented struct or class.
- A box with a red border denotes a documented struct or class forwhich not all inheritance/containment relations are shown. A graph is truncated if it does not fit within the specified boundaries.

The arrows have the following meaning:

- A dark blue arrow is used to visualize a public inheritance relation between two classes.
- A dark green arrow is used for protected inheritance.
- A dark red arrow is used for private inheritance.
- A purple dashed arrow is used if a class is contained or used by another class. The arrow is labeled with the variable(s) through which the pointed class or struct is accessible.
- A yellow dashed arrow denotes a relation between a template instance and the template class it was instantiated from. The arrow is labeled with the template parameters of the instance.

 $\blacksquare$ 

## **CCamera Member List**

This is the complete list of members for **[CCamera](#page-5-0)**, including all inherited members. **CalcDirVec**(float x, float y, int xRes, int yRes) (defined in **[CCamera](#page-5-0)**) **[CCamera](#page-5-0) [CCamera](#page-5-0)**() (defined in **CCamera**) **CCamera** [inline] **CCamera**(CVector3D &vCamPos, CVector3D &vUpVector, int type) (defined in **[CCamera](#page-5-0)**) **[CCamera](#page-5-0) CNode**() (defined in **[CNode](#page-32-0)**) **[CNode](#page-32-0)** [inline] **CNode**(int nodeType, char \*name) (defined in **[CNode](#page-32-0)**) **[CNode](#page-32-0)** [inline] **GetName**() const (defined in **[CNode](#page-32-0)**) **CNode** [inline] **GetNodeInstance**() const (defined in **[CNode](#page-32-0)**) **[CNode](#page-32-0)** [inline] **GetNodeType**() const (defined in **[CNode](#page-32-0)**) **CNode** [inline] **GetPosition**() (defined in **[CCamera](#page-5-0)**) **CCamera** [inline] **[IntersectsNode](#page-10-0)**(const CRay &ray, CIntersectInfo \*intersectInfo=NULL) **[CCamera](#page-5-0)** [inline, virtual] **mCamPos** (defined in **[CCamera](#page-5-0)**) **CCamera** [protected] **mName** (defined in **[CNode](#page-32-0)**) **CNode** [protected] **mNodeType** (defined in **[CNode](#page-32-0)**) **CNode** [protected] **mRightVec** (defined in **[CCamera](#page-5-0)**) **CCamera** [protected] **mUpVec** (defined in **[CCamera](#page-5-0)**) **CCamera** [protected] **mVecDir** (defined in **[CCamera](#page-5-0)**) **CCamera** [protected] **mViewplaneDist** (defined in **[CCamera](#page-5-0)**) **CCamera** [protected] **mViewplaneHeight** (defined in **[CCamera](#page-5-0)**) **CCamera** [protected] **mViewPlaneUpLeft** (defined in **[CCamera](#page-5-0)**) **CCamera** [protected] **mViewplaneWidth** (defined in **[CCamera](#page-5-0)**) **CCamera** [protected] **SetName**(char \*name) (defined in **[CNode](#page-32-0)**) **CNode** [inline] **SetNodeType**(int nodeType) (defined in **[CNode](#page-32-0)**) **CNode** [inline] **~CCamera**() (defined in **[CCamera](#page-5-0)**) **[CCamera](#page-5-0)** [inline, virtual] **~CNode**() (defined in **[CNode](#page-32-0)**) **[CNode](#page-32-0)** [inline, virtual]

 $\blacksquare$ 

# **CColor Member List**

This is the complete list of members for **[CColor](#page-11-0)**, including all inherited members.

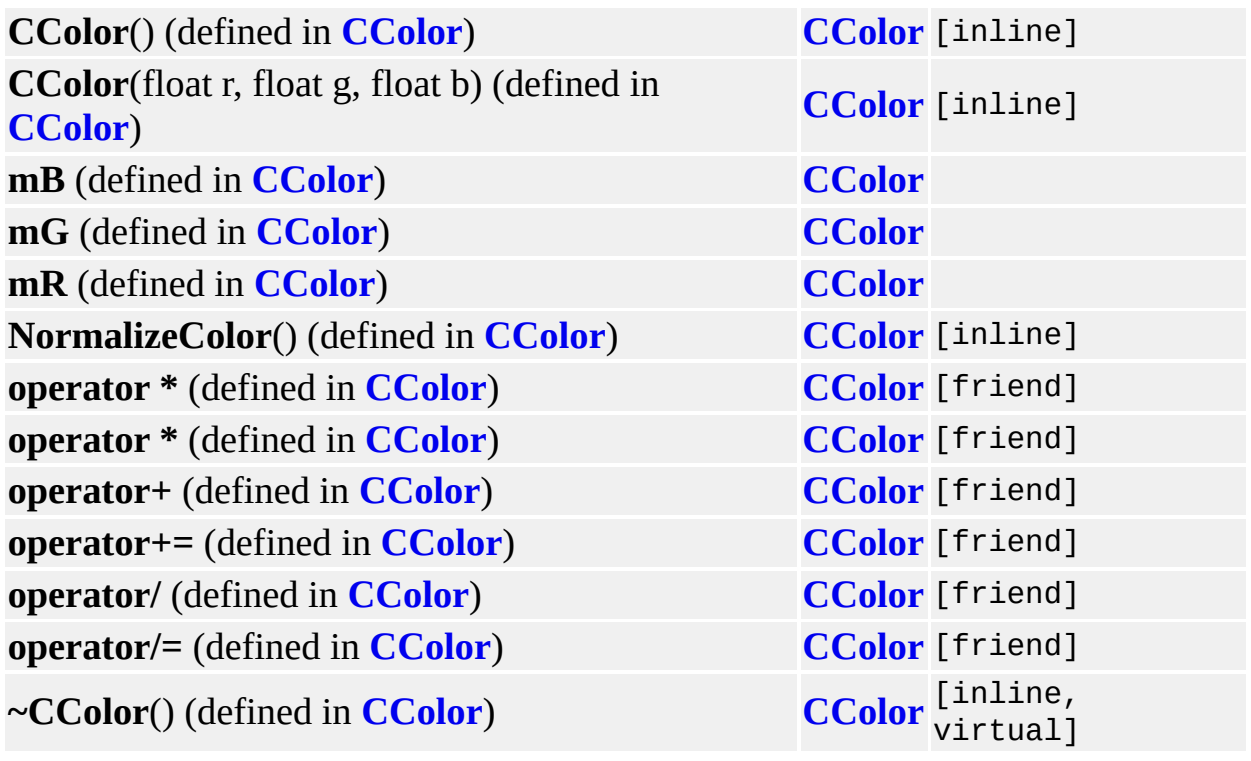

 $\blacksquare$ 

# **CIntersectInfo Member List**

This is the complete list of members for **[CIntersectInfo](#page-17-0)**, including all inherited members.

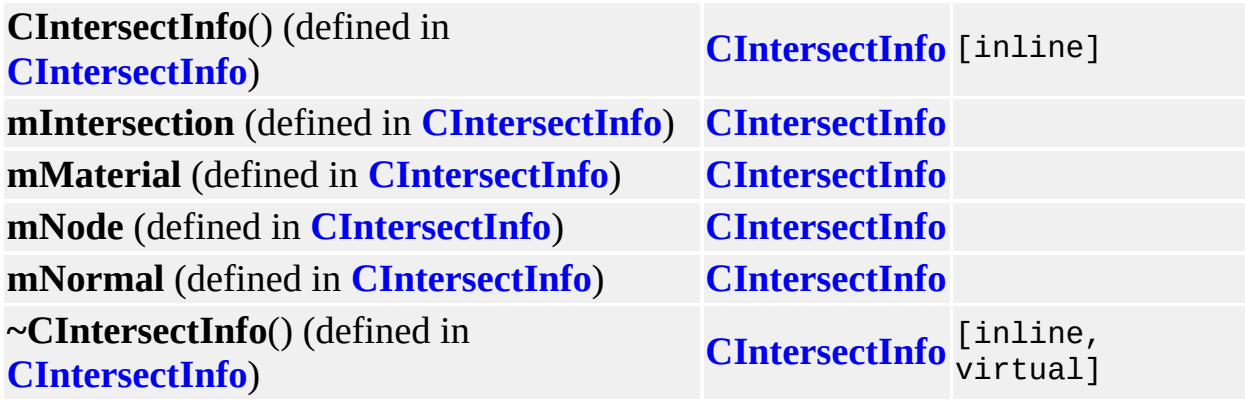

 $\blacksquare$ 

# **CLight Member List**

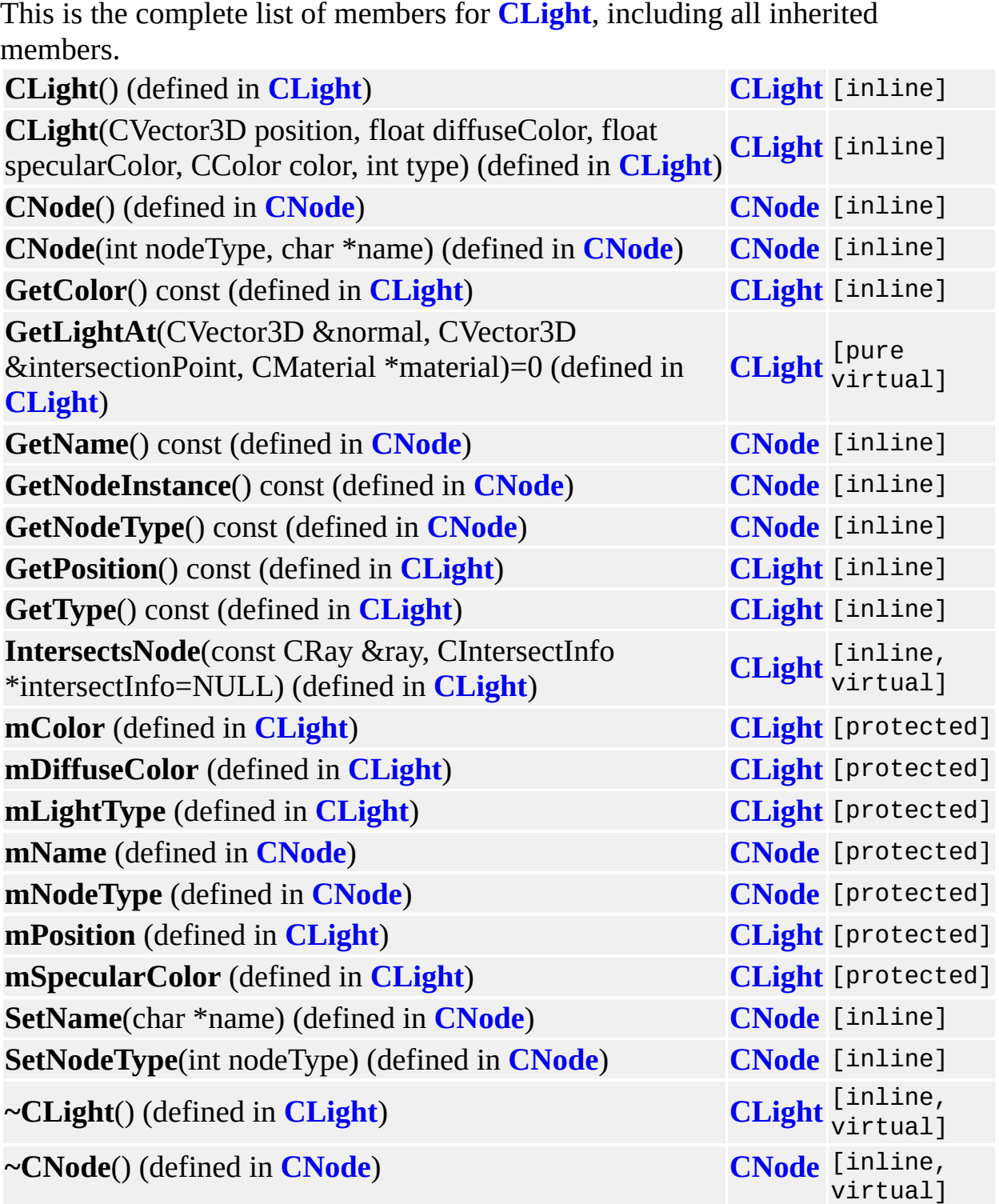

 $\blacksquare$ 

## **CMaterial Member List**

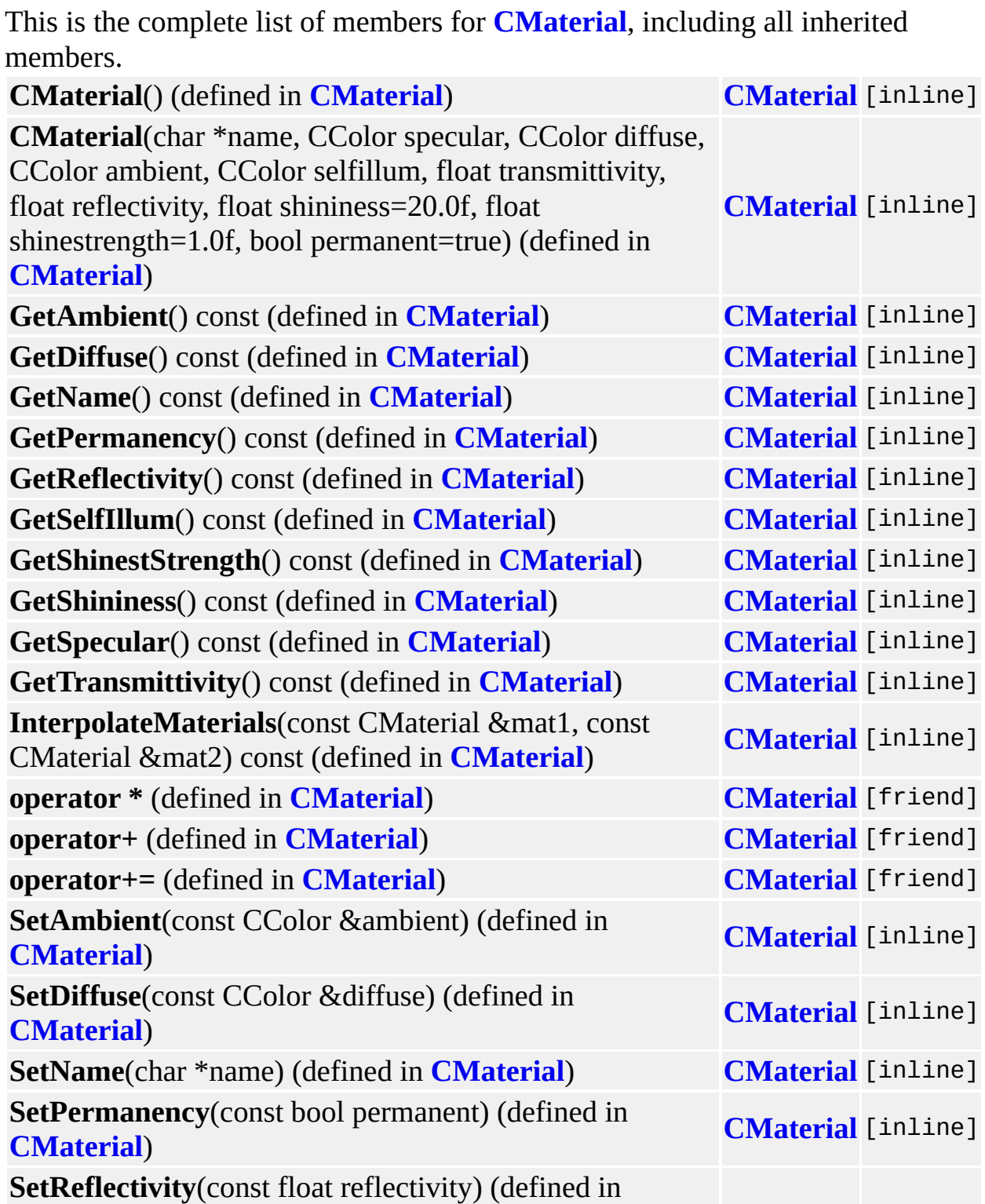

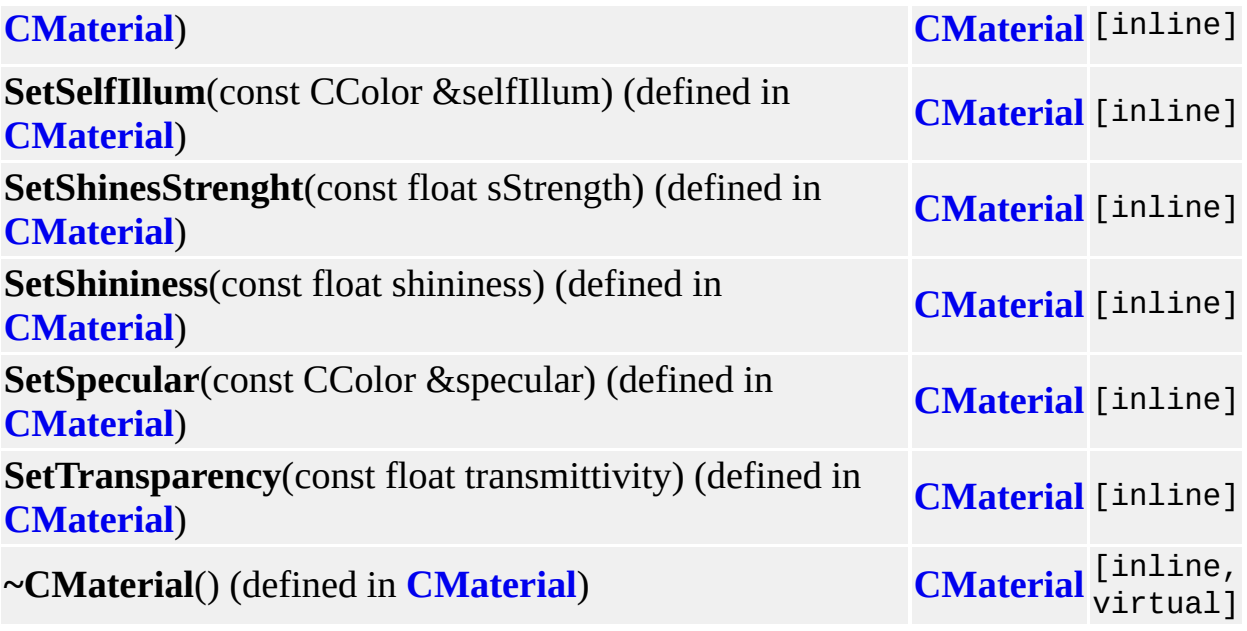

 $\blacksquare$ 

## **CNode Member List**

This is the complete list of members for **[CNode](#page-32-0)**, including all inherited members.

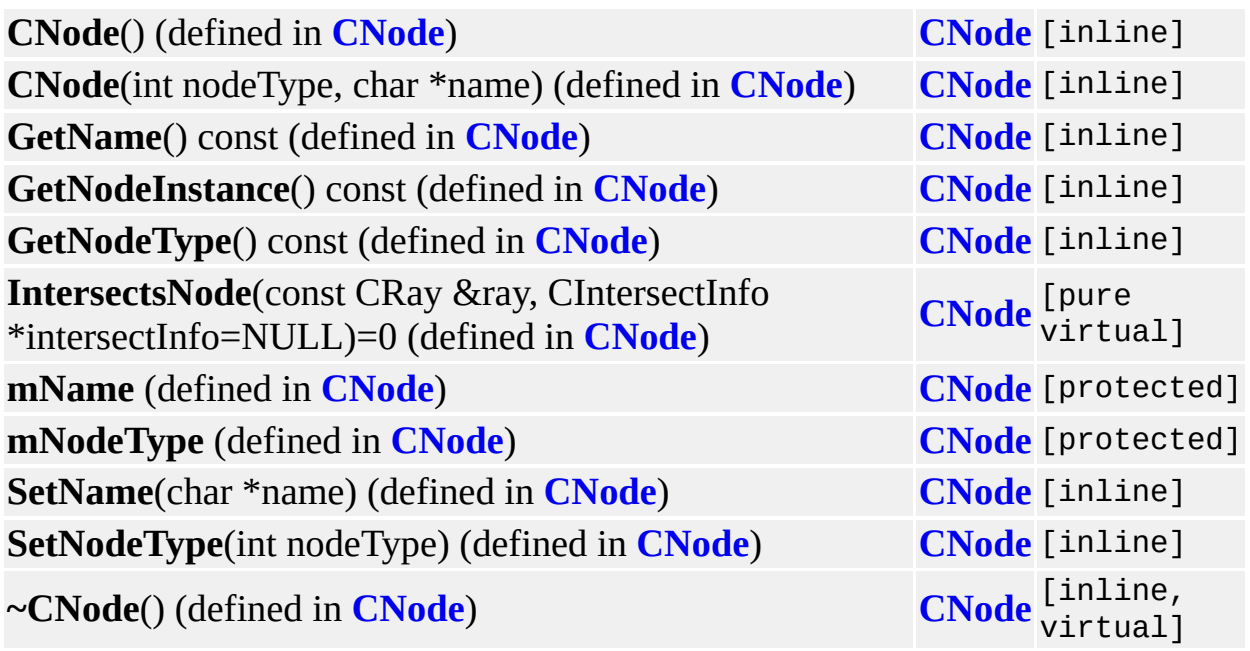

 $\blacksquare$ 

# **CObject Member List**

This is the complete list of members for **[CObject](#page-37-0)**, including all inherited members.

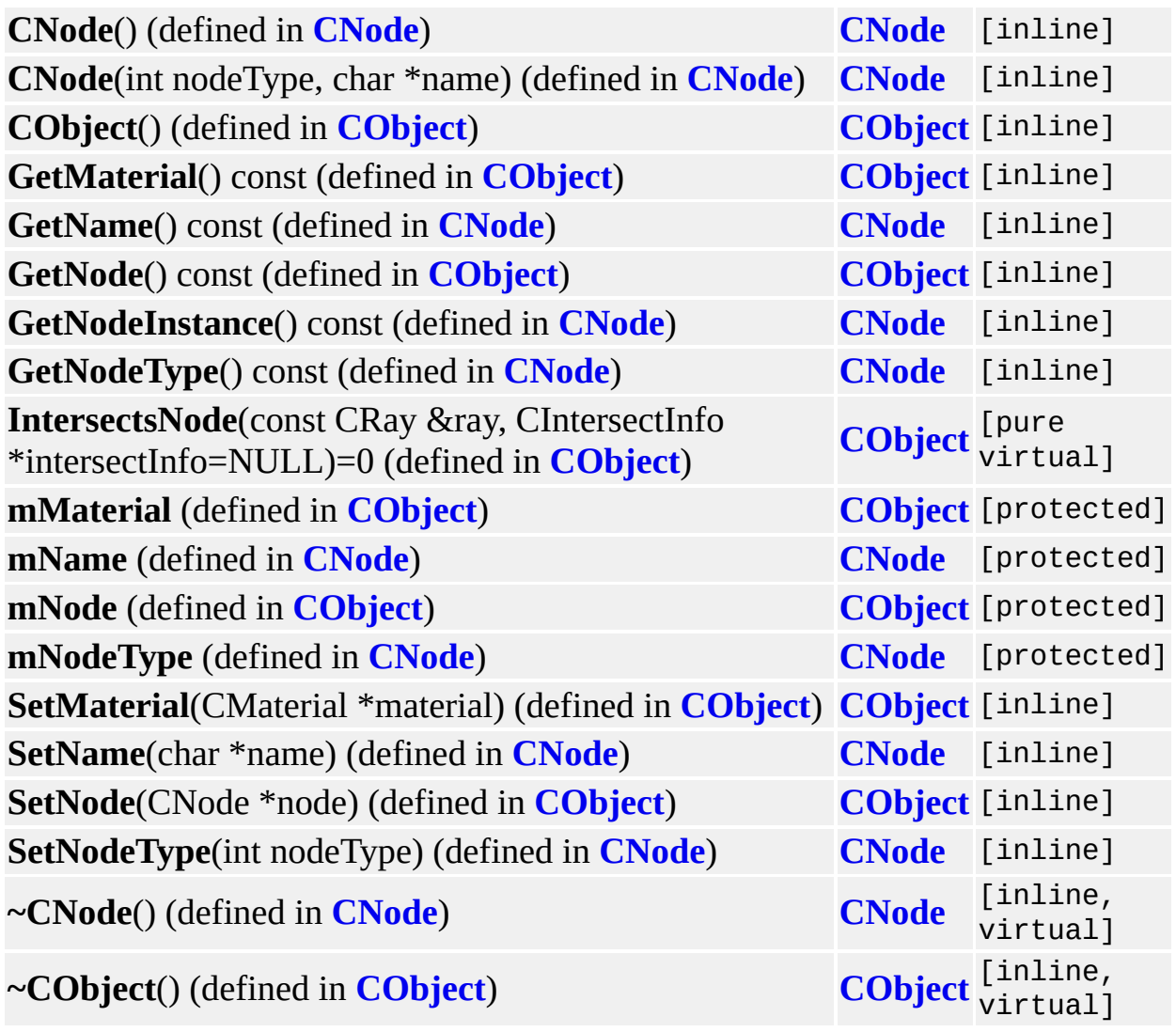

 $\blacksquare$ 

## **CPlane Member List**

This is the complete list of members for **[CPlane](#page-42-0)**, including all inherited members. **CNode**() (defined in **[CNode](#page-32-0)**) **[CNode](#page-32-0)** [inline] **CNode**(int nodeType, char \*name) (defined in **[CNode](#page-32-0)**) **[CNode](#page-32-0)** [inline] **CObject**() (defined in **[CObject](#page-37-0)**) **[CObject](#page-37-0)** [inline] **CPlane**() (defined in **[CPlane](#page-42-0)**) **[CPlane](#page-42-0)** [inline] **CPlane**(const CVector3D &pointplane, const CVector3D &normal) (defined in **[CPlane](#page-42-0)**) **[CPlane](#page-42-0) CPlane**(const CVector3D &point1, const CVector3D &point2, const CVector3D &point3) (defined in **[CPlane](#page-42-0)**) **[CPlane](#page-42-0) GetMaterial**() const (defined in **[CObject](#page-37-0)**) **[CObject](#page-37-0)** [inline] **GetName**() const (defined in **[CNode](#page-32-0)**) **[CNode](#page-32-0)** [inline] **GetNode**() const (defined in **[CObject](#page-37-0)**) **[CObject](#page-37-0)** [inline] **GetNodeInstance**() const (defined in **[CNode](#page-32-0)**) **[CNode](#page-32-0)** [inline] **GetNodeType**() const (defined in **[CNode](#page-32-0)**) **[CNode](#page-32-0)** [inline] **IntersectsNode**(const CRay &ray, CIntersectInfo \*intersectInfo=NULL) (defined in **[CPlane](#page-42-0)**) **[CPlane](#page-42-0)** [virtual] **mMaterial** (defined in **[CObject](#page-37-0)**) **CObject** [protected] **mName** (defined in **[CNode](#page-32-0)**) **CNode** [protected] **mNode** (defined in **[CObject](#page-37-0)**) **CObject** [protected] **mNodeType** (defined in **[CNode](#page-32-0)**) **CNode** [protected] **SetMaterial**(CMaterial \*material) (defined in **[CObject](#page-37-0)**) **[CObject](#page-37-0)** [inline] **SetName**(char \*name) (defined in **[CNode](#page-32-0)**) **[CNode](#page-32-0)** [inline] **SetNode**(CNode \*node) (defined in **[CObject](#page-37-0)**) **CObject** [inline] **SetNodeType**(int nodeType) (defined in **[CNode](#page-32-0)**) **CNode** [inline] **~CNode**() (defined in **[CNode](#page-32-0)**) **[CNode](#page-32-0)** [inline, virtual] **~CObject**() (defined in **[CObject](#page-37-0)**) **[CObject](#page-37-0)** [inline, virtual] [inline,

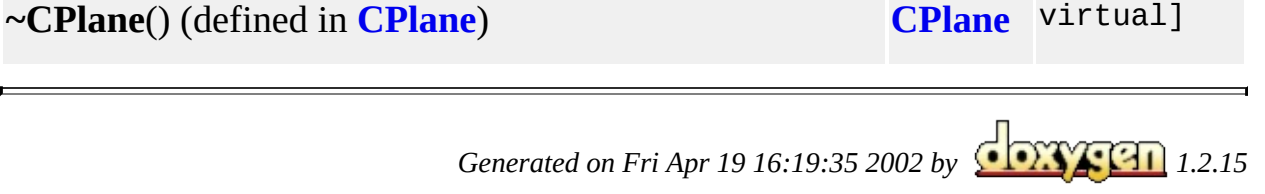

 $\blacksquare$ 

# **CPointLight Member List**

This is the complete list of members for **[CPointLight](#page-46-0)**, including all inherited members.

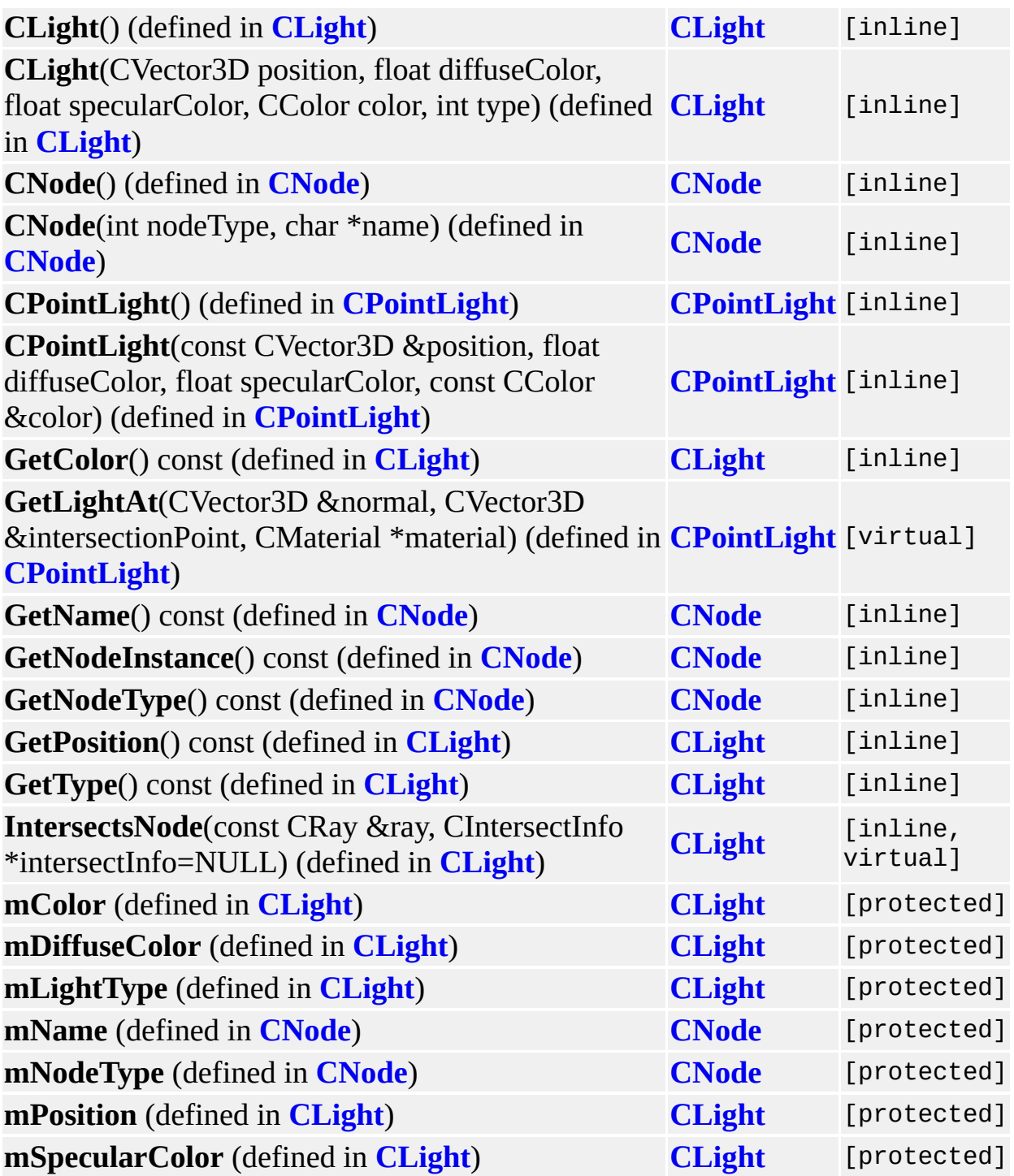
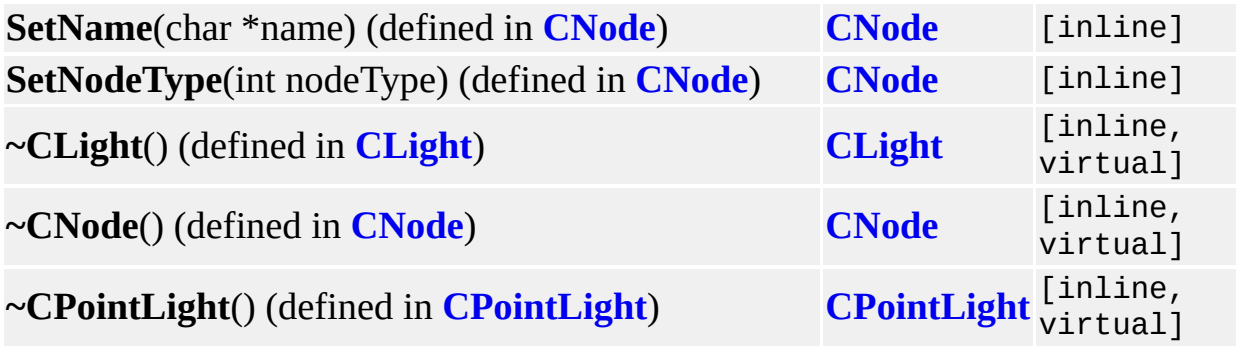

 $\blacksquare$ 

#### **CRay Member List**

This is the complete list of members for **[CRay](#page-50-0)**, including all inherited members. **CRay**() (defined in **[CRay](#page-50-0)**) **[CRay](#page-50-0)** [inline] **mT** (defined in **[CRay](#page-50-0)**) **[CRay](#page-50-0) mVDir** (defined in **[CRay](#page-50-0)**) **[CRay](#page-50-0) mVStart** (defined in **[CRay](#page-50-0)**) **[CRay](#page-50-0) ~CRay**() (defined in **[CRay](#page-50-0)**) **[CRay](#page-50-0)** [inline, virtual]

 $\blacksquare$ 

### **CScene Member List**

This is the complete list of members for **[CScene](#page-55-0)**, including all inherited members.

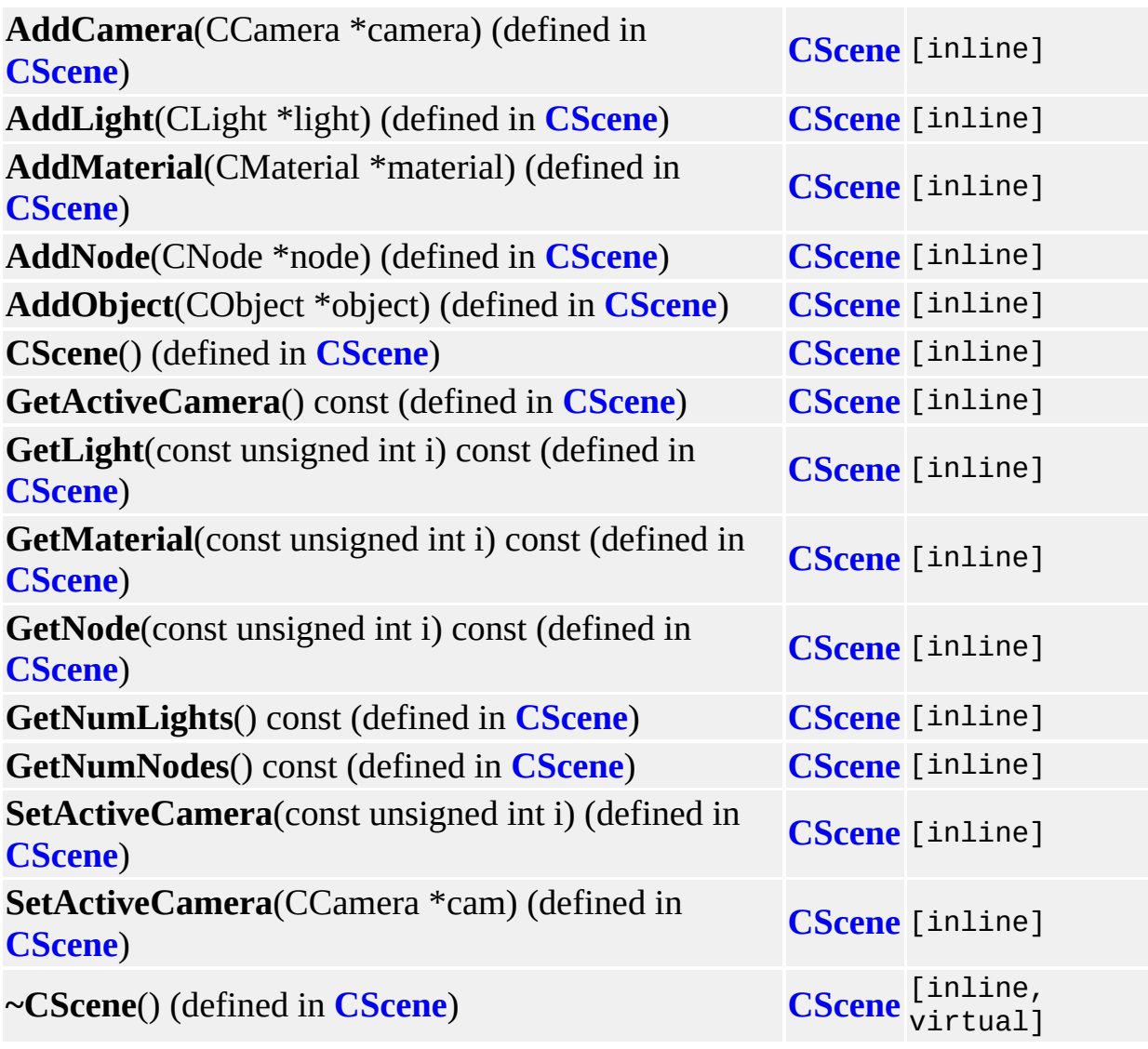

 $\blacksquare$ 

# **CSphere Member List**

This is the complete list of members for **[CSphere](#page-59-0)**, including all inherited members. **CNode**() (defined in **[CNode](#page-32-0)**) **[CNode](#page-32-0)** [inline] **CNode**(int nodeType, char \*name) (defined in **[CNode](#page-32-0)**) **[CNode](#page-32-0)** [inline] **CObject**() (defined in **[CObject](#page-37-0)**) **[CObject](#page-37-0)** [inline] **CSphere**() (defined in **[CSphere](#page-59-0)**) **[CSphere](#page-59-0)** [inline] **CSphere**(CVector3D center, float radius) (defined in **[CSphere](#page-59-0)**) **[CSphere](#page-59-0)** [inline] **GetMaterial**() const (defined in **[CObject](#page-37-0)**) **[CObject](#page-37-0)** [inline] **GetName**() const (defined in **[CNode](#page-32-0)**) **[CNode](#page-32-0)** [inline] **GetNode**() const (defined in **[CObject](#page-37-0)**) **[CObject](#page-37-0)** [inline] **GetNodeInstance**() const (defined in **[CNode](#page-32-0)**) **[CNode](#page-32-0)** [inline] **GetNodeType**() const (defined in **[CNode](#page-32-0)**) **[CNode](#page-32-0)** [inline] **IntersectsNode**(const CRay &ray, CIntersectInfo \*intersectInfo=NULL) (defined in **[CSphere](#page-59-0)**) **[CSphere](#page-59-0)** [virtual] **mMaterial** (defined in **[CObject](#page-37-0)**) **CObject** [protected] **mName** (defined in **[CNode](#page-32-0)**) **CNode** [protected] **mNode** (defined in **[CObject](#page-37-0)**) **CObject** [protected] **mNodeType** (defined in **[CNode](#page-32-0)**) **CNode** [protected] **SetMaterial**(CMaterial \*material) (defined in **[CObject](#page-37-0)**) **[CObject](#page-37-0)** [inline] **SetName**(char \*name) (defined in **[CNode](#page-32-0)**) **[CNode](#page-32-0)** [inline] **SetNode**(CNode \*node) (defined in **[CObject](#page-37-0)**) **[CObject](#page-37-0)** [inline] **SetNodeType**(int nodeType) (defined in **[CNode](#page-32-0)**) **[CNode](#page-32-0)** [inline] **~CNode**() (defined in **[CNode](#page-32-0)**) **[CNode](#page-32-0)** [inline, virtual] **~CObject**() (defined in **[CObject](#page-37-0)**) **[CObject](#page-37-0)** [inline, virtual] **~CSphere**() (defined in **[CSphere](#page-59-0)**) **[CSphere](#page-59-0)** [inline, virtual]

 $\blacksquare$ 

# **CTargetCamera Member List**

This is the complete list of members for **[CTargetCamera](#page-63-0)**, including all inherited members.

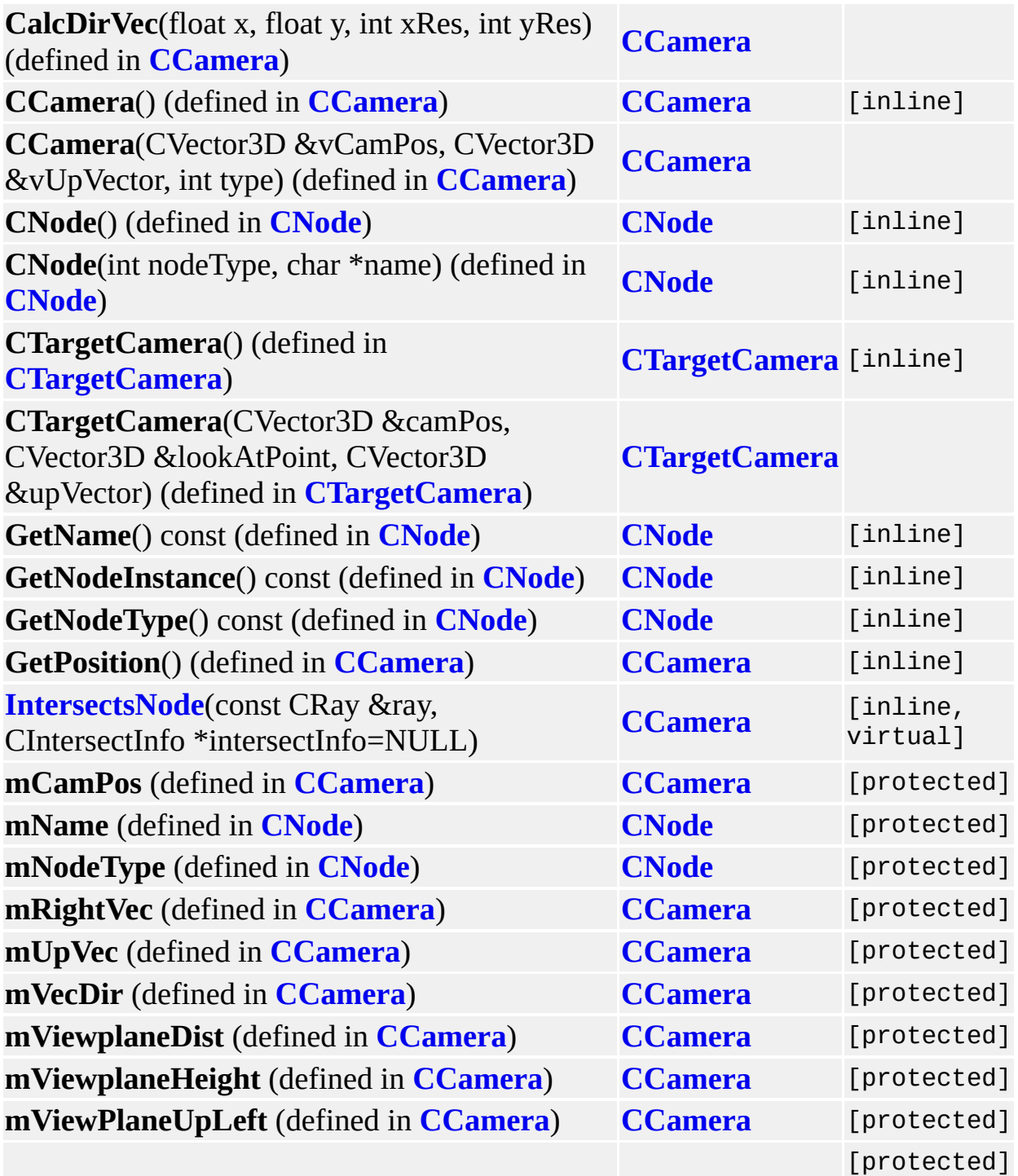

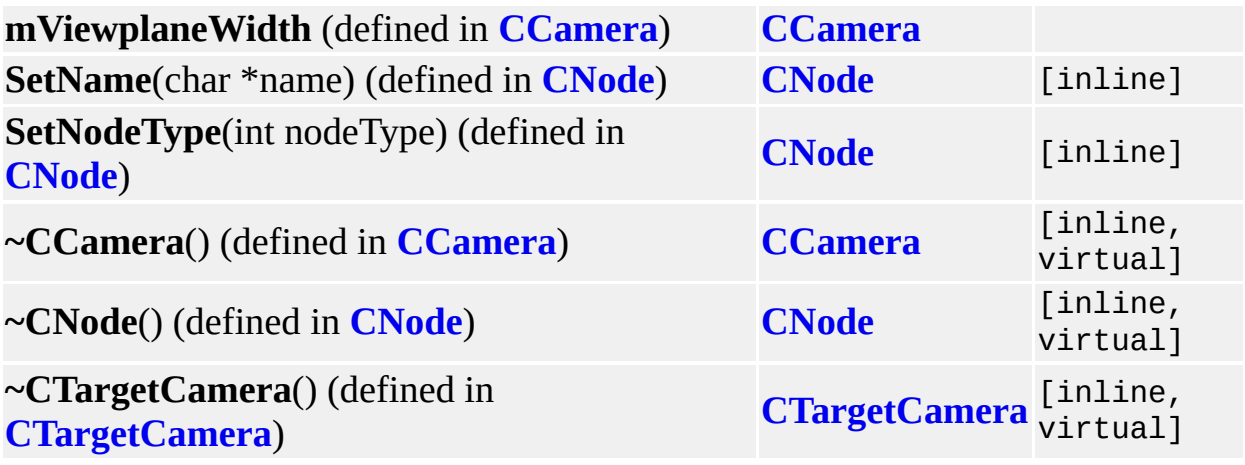

 $\blacksquare$ 

#### **CVector3D Member List**

This is the complete list of members for **[CVector3D](#page-67-0)**, including all inherited members. **CVector3D**() (defined in **[CVector3D](#page-67-0)**) **[CVector3D](#page-67-0)** [inline] **CVector3D**(float \_x, float \_y, float \_z) (defined in **[CVector3D](#page-67-0)**) **[CVector3D](#page-67-0)** [inline] **DotProduct**(const CVector3D &v) (defined in **[CVector3D](#page-67-0)**) **[CVector3D](#page-67-0)** [inline] **GetMagnitude**() const (defined in **[CVector3D](#page-67-0)**) **[CVector3D](#page-67-0)** [inline] **GetSquareLength**() const (defined in **[CVector3D](#page-67-0)**) **[CVector3D](#page-67-0)** [inline] **Normalize**() (defined in **[CVector3D](#page-67-0)**) **CVector3D** [inline] **operator** \* (defined in **[CVector3D](#page-67-0)**) **CVector3D** [friend] **operator** \* (defined in **[CVector3D](#page-67-0)**) **CVector3D** [friend] **operator+** (defined in **[CVector3D](#page-67-0)**) **CVector3D** [friend] **operator+=** (defined in **[CVector3D](#page-67-0)**) **CVector3D** [friend] **operator-** (defined in **[CVector3D](#page-67-0)**) **CVector3D** [friend] **operator-** (defined in **[CVector3D](#page-67-0)**) **CVector3D** [friend] **operator/** (defined in **[CVector3D](#page-67-0)**) **CVector3D** [friend] **operator/=** (defined in **[CVector3D](#page-67-0)**) **CVector3D** [friend] **Reflect**(const CVector3D &n) (defined in **[CVector3D](#page-67-0)**) **[CVector3D](#page-67-0)** [inline] **x** (defined in **[CVector3D](#page-67-0)**) **[CVector3D](#page-67-0) y** (defined in **[CVector3D](#page-67-0)**) **[CVector3D](#page-67-0) z** (defined in **[CVector3D](#page-67-0)**) **[CVector3D](#page-67-0)**  $\sim$ **[CVector3D](#page-67-0)**() (defined in **CVector3D**) [inline, virtual]